# Package 'RMassBank'

October 9, 2013

<span id="page-0-0"></span>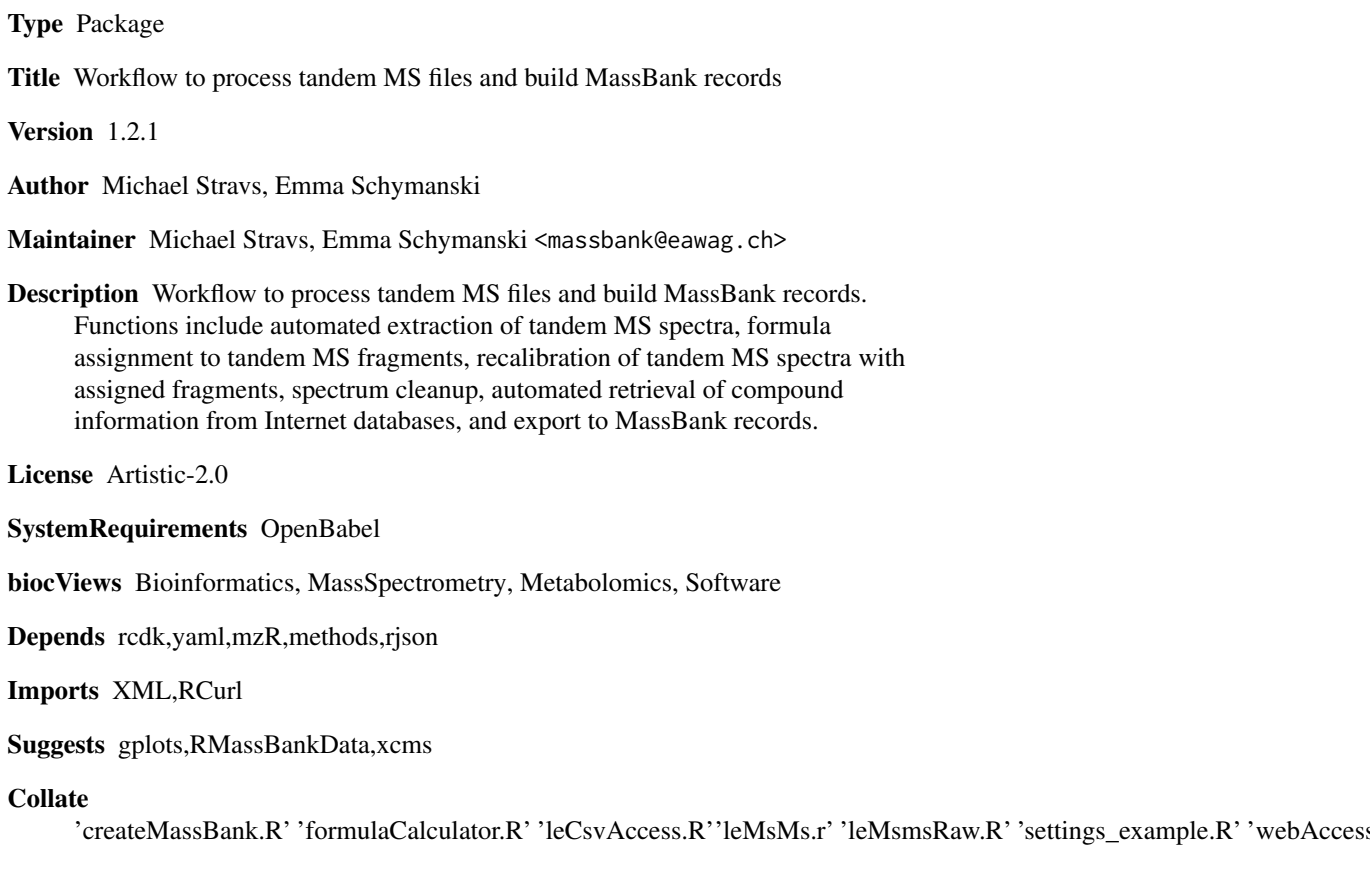

## R topics documented:

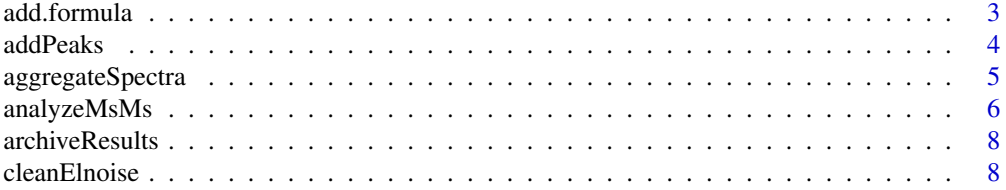

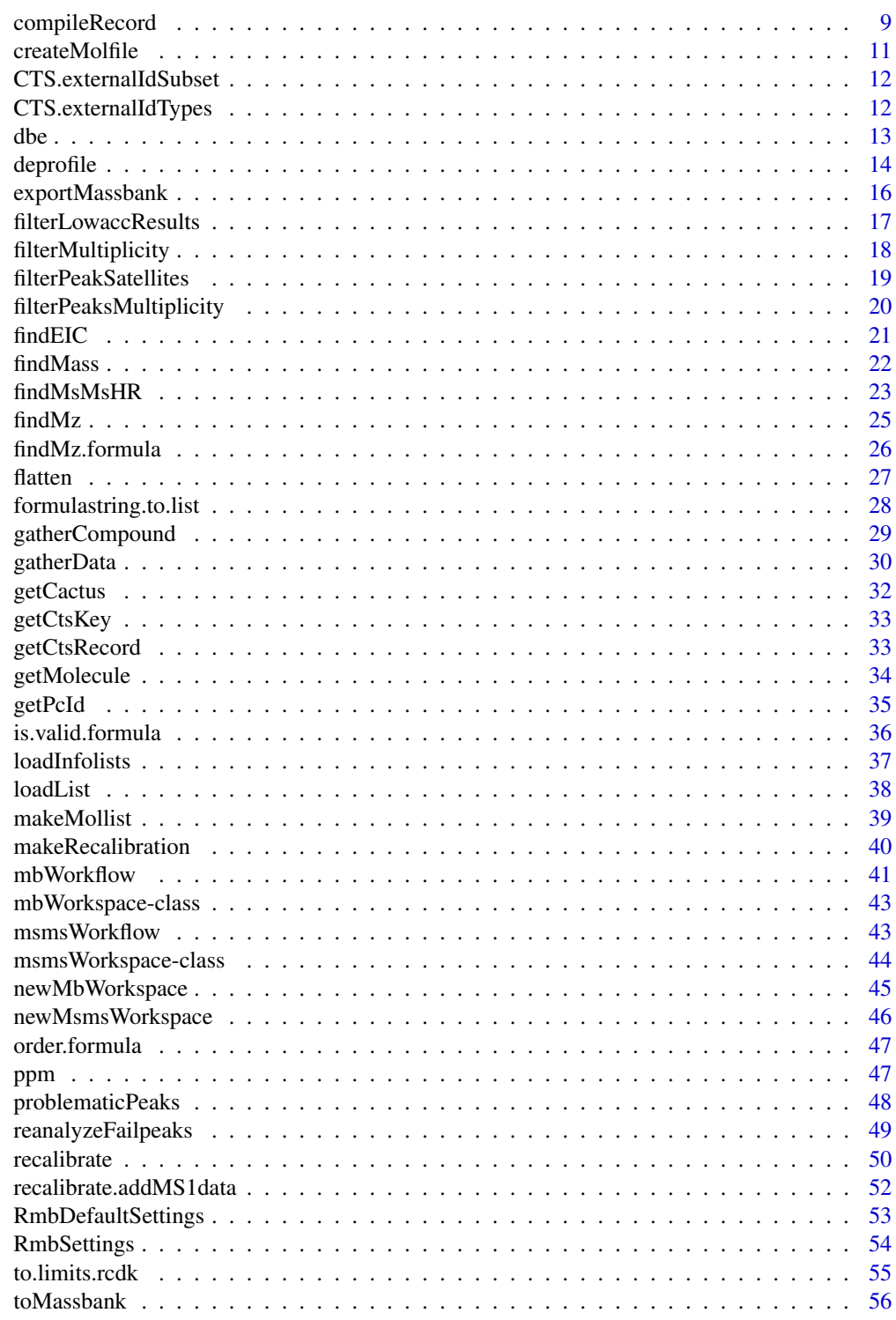

**Index** 

<span id="page-2-1"></span><span id="page-2-0"></span>

Add, subtract, and multiply molecular formulas.

### Usage

```
add.formula(f1, f2, as.formula = TRUE, as.list = FALSE)
 multiply.formula(f1, n, as.formula = TRUE, as.list =
 FALSE)
```
### Arguments

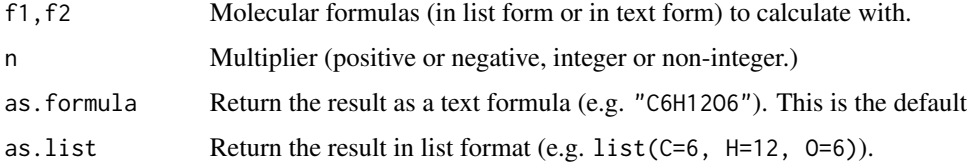

#### Details

Note that the results are not checked for plausibility at any stage, nor reordered.

### Value

The resulting formula, as specified above.

### Author(s)

Michael Stravs

### See Also

[formulastring.to.list](#page-27-1), [is.valid.formula](#page-35-1), [order.formula](#page-46-1)

### Examples

### ##

```
add.formula("C6H12O6", "C3H3")
add.formula("C6H12O6", "C-3H-3")
add.formula("C6H12O6", multiply.formula("C3H3", -1))
```
<span id="page-3-1"></span><span id="page-3-0"></span>

Loads a table with additional peaks to add to the MassBank spectra. Required columns are cpdID, scan, int, mzFound, O

#### Usage

addPeaks(mb, filename\_or\_dataframe)

### Arguments

mb The mbWorkspace to load the peaks into.

filename\_or\_dataframe Filename of the csv file, or name of the R dataframe containing the peaklist.

### Details

All peaks with OK=1 will be included in the spectra.

### Value

The mbWorkspace with loaded additional peaks.

### Author(s)

Michael Stravs

#### See Also

[mbWorkflow](#page-40-1)

### Examples

## Not run: addPeaks("myrun\_additionalPeaks.csv")

<span id="page-4-0"></span>Groups an array of analyzed spectra and creates aggregated peak tables

#### Usage

```
aggregateSpectra(spec, addIncomplete = FALSE)
```
### Arguments

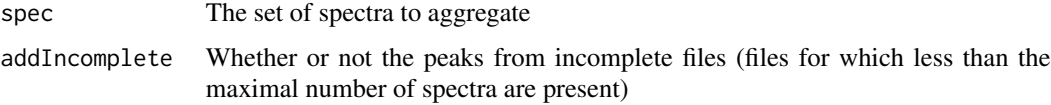

### Details

addIncomplete is relevant for recalibration. For recalibration, we want to use only high-confidence peaks, therefore we set addIncomplete to FALSE. When we want to generate a peak list for actually generating MassBank records, we want to include all peaks into the peak tables.

#### Value

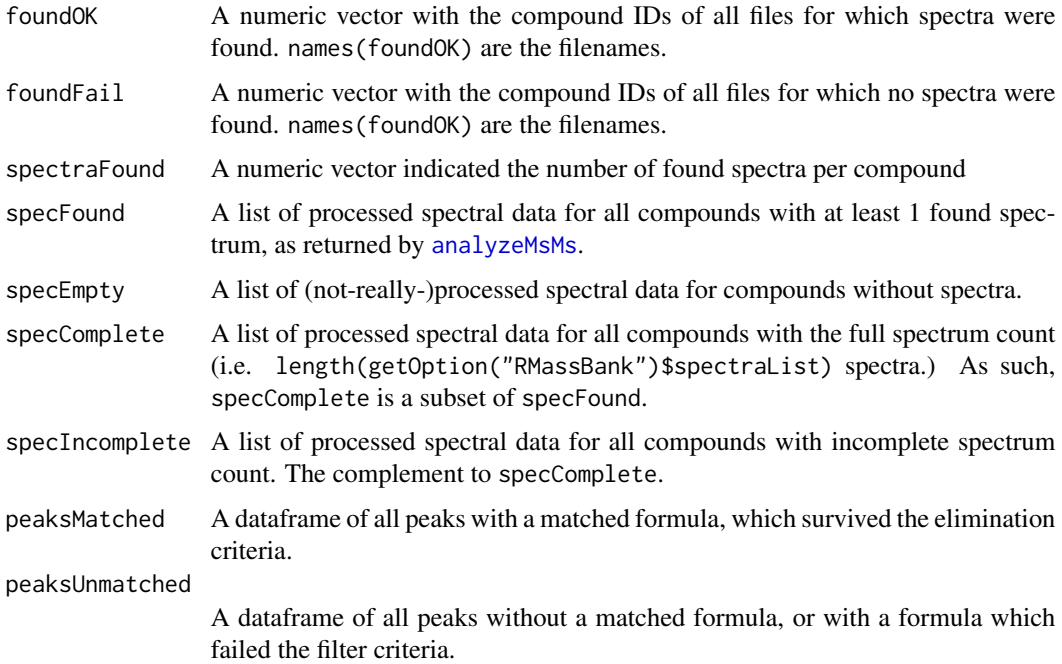

#### <span id="page-5-0"></span>Author(s)

Michael Stravs

#### See Also

[msmsWorkflow](#page-42-1), [analyzeMsMs](#page-5-1)

### Examples

```
## As used in the workflow:
## Not run: %
analyzedRcSpecs <- lapply(recalibratedSpecs, function(spec)
analyzeMsMs(spec, mode="pH", detail=TRUE, run="recalibrated", cut=0, cut_ratio=0 ) )
aggregatedSpecs <- aggregateSpectra(analyzedSpecs)
```

```
## End(Not run)
```
<span id="page-5-1"></span>analyzeMsMs *Analyze MSMS spectra*

### Description

Analyzes MSMS spectra of a compound by fitting formulas to each subpeak.

### Usage

```
analyzeMsMs(msmsPeaks, mode = "pH", detail = FALSE, run =
  "preliminary", cut = NA, cut_ratio = 0)
```
### Arguments

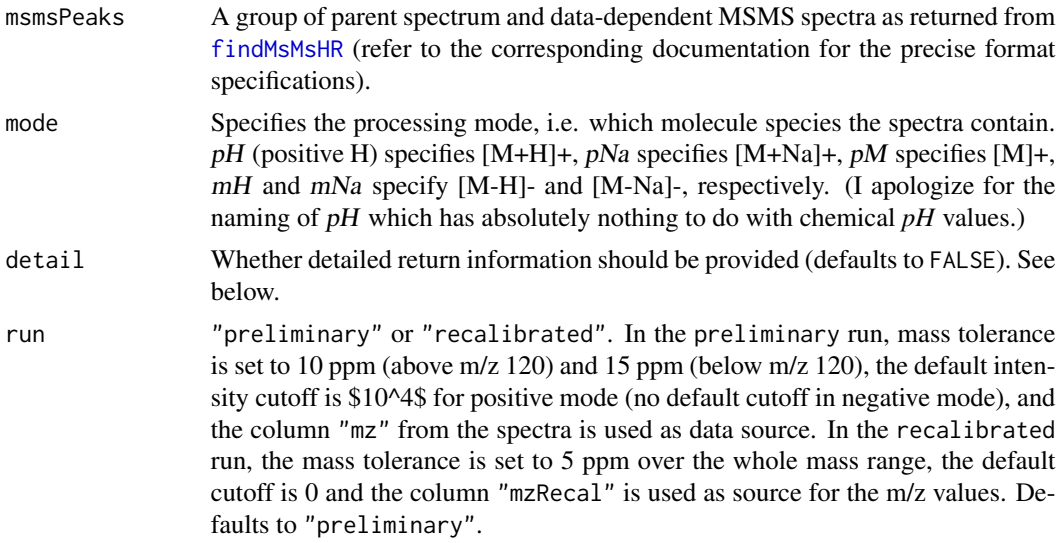

### analyzeMsMs 7

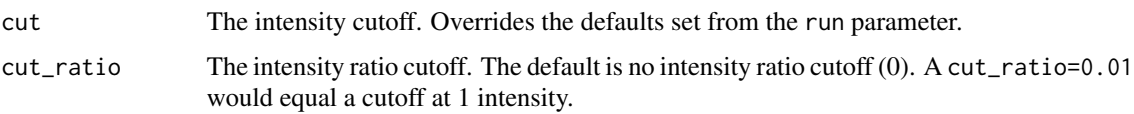

### Details

The analysis function uses Rcdk. Note that in this step, *satellite peaks* are removed by a simple heuristic rule (refer to the documentation of [filterPeakSatellites](#page-18-1) for details.)

### Value

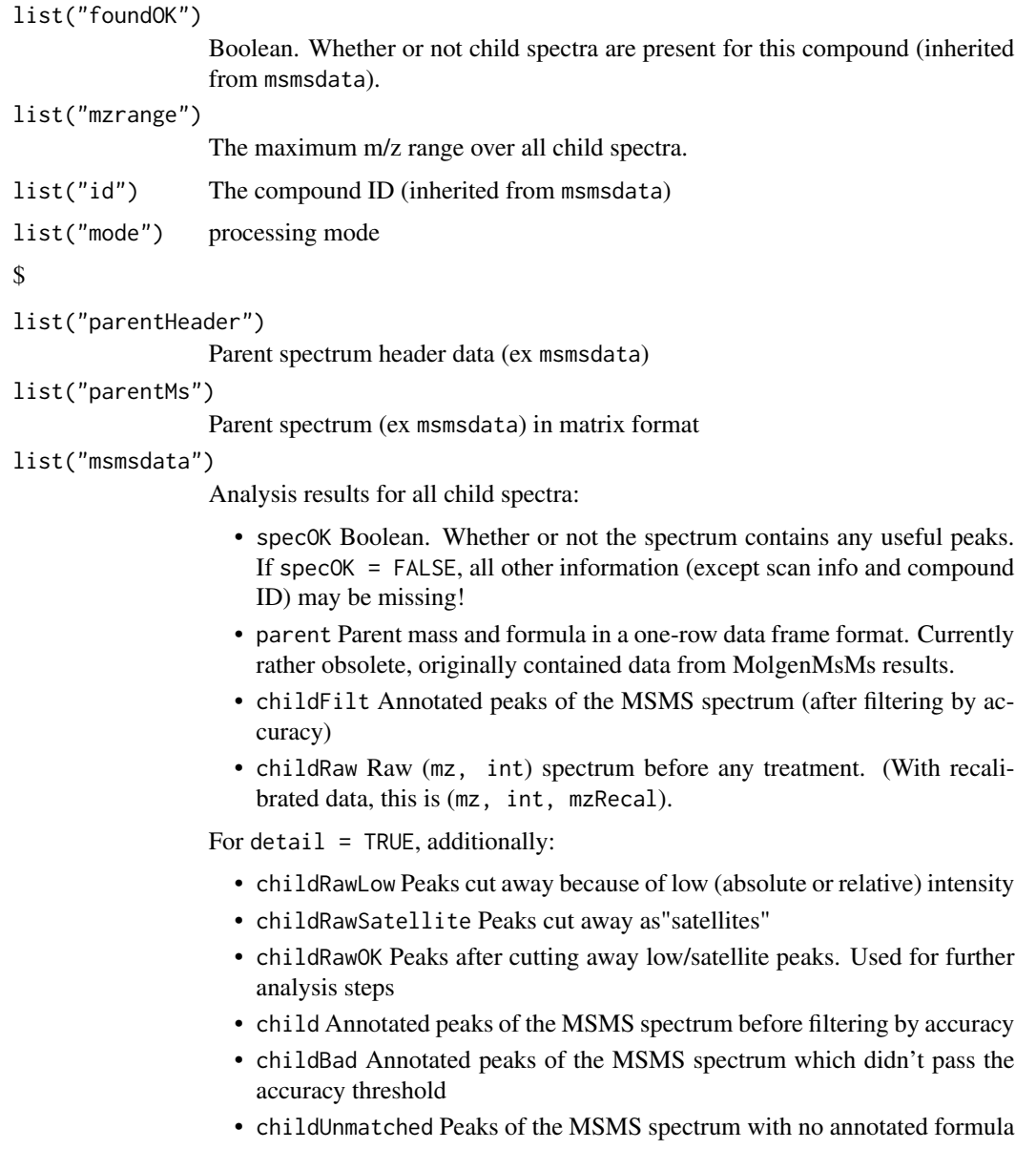

#### <span id="page-7-0"></span>Author(s)

Michael Stravs

#### See Also

[msmsWorkflow](#page-42-1), [filterLowaccResults](#page-16-1), [filterPeakSatellites](#page-18-1), [reanalyzeFailpeaks](#page-48-1)

#### Examples

## Not run: analyzed <- analyzeMsMs(spec, "pH", TRUE)

<span id="page-7-1"></span>archiveResults *Backup* msmsWorkflow *results*

#### Description

Writes the results from different msmsWorkflow steps to a file.

### Usage

```
archiveResults(w, fileName)
```
#### Arguments

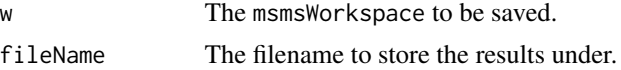

### Examples

```
# This doesn't really make a lot of sense,
# it stores an empty workspace.
w <- newMsmsWorkspace()
archiveResults(w, "narcotics.RData")
```
<span id="page-7-2"></span>cleanElnoise *Remove electronic noise*

#### Description

Removes known electronic noise peaks from a peak table

### Usage

```
cleanElnoise(peaks,
 noise=getOption("RMassBank")$electronicNoise, width =
 getOption("RMassBank")$electronicNoiseWidth)
```
### <span id="page-8-0"></span>compileRecord 9

#### Arguments

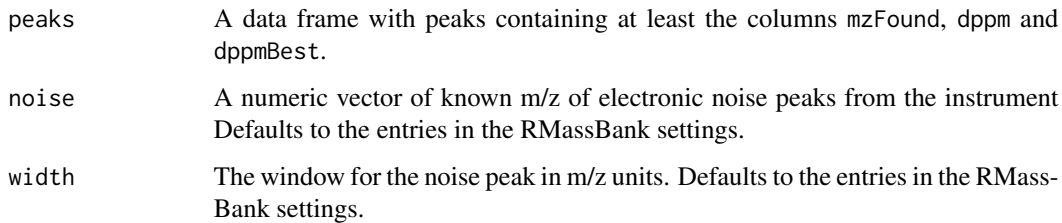

#### Value

Returns a dataframe where the rows matching electronic noise criteria are removed.

#### Author(s)

Michael Stravs

### See Also

[msmsWorkflow](#page-42-1)

#### Examples

```
# As used in the workflow:
## Not run:
    aggregatedRcSpecs$peaksUnmatchedC <-
cleanElnoise(aggregatedRcSpecs$peaksUnmatched)
```

```
## End(Not run)
```
<span id="page-8-1"></span>compileRecord *Compile MassBank records*

### Description

Takes a spectra block for a compound, as returned from [analyzeMsMs](#page-5-1), and an aggregated cleaned peak table, together with a MassBank information block, as stored in the infolists and loaded via [loadInfolist](#page-36-1)/[readMbdata](#page-26-1) and processes them to a MassBank record

### Usage

```
compileRecord(spec, mbdata, refiltered, additionalPeaks =
 NULL)
```
#### **Arguments**

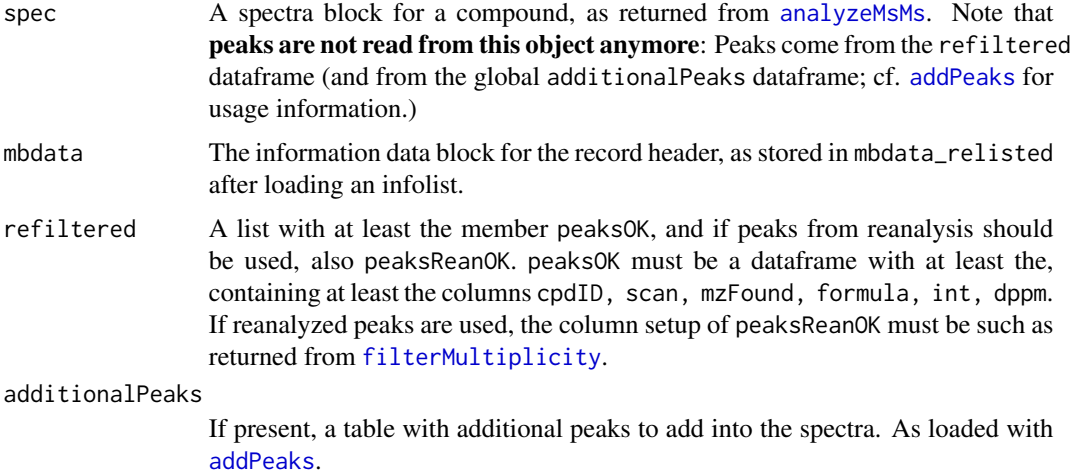

#### Details

compileRecord calls [gatherCompound](#page-28-1) to create blocks of spectrum data, and finally fills in the record title and accession number, renames the "internal ID" comment field and removes dummy fields.

#### Value

```
Returns a MassBank record in list format: e.g. list("ACCESSION" = "XX123456", "RECORD_TITLE" =
"Cubane", ..., "CH$LINK" = list( "CAS" = "12-345-6", "CHEMSPIDER" = 1111, ...))
```
### Author(s)

Michael Stravs

#### References

MassBank record format: [http://www.massbank.jp/manuals/MassBankRecord\\_en.pdf](http://www.massbank.jp/manuals/MassBankRecord_en.pdf)

#### See Also

[mbWorkflow](#page-40-1), [addPeaks](#page-3-1), [gatherCompound](#page-28-1), [toMassbank](#page-55-1)

#### Examples

```
#
## Not run: myspec <- aggregatedRcSpecs$specFound[[1]]
# after having loaded an infolist:
## Not run: mbdata <- mbdata_relisted[[which(mbdata_archive$id == as.numeric(myspec$id))]]
## Not run: compiled <- compileRecord(myspec, mbdata, reanalyzedRcSpecs)
```
<span id="page-10-1"></span><span id="page-10-0"></span>

Creates a MOL file (in memory or on disk) for a compound specified by the compound ID or by a SMILES code.

#### Usage

createMolfile(id\_or\_smiles, fileName = FALSE)

#### Arguments

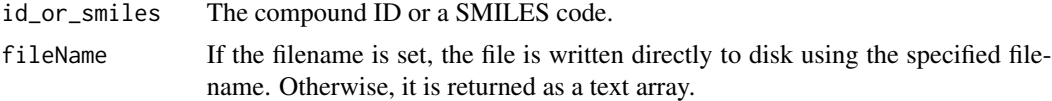

### Details

The function invokes OpenBabel (and therefore needs a correctly set OpenBabel path in the RMass-Bank settings), using the SMILES code retrieved with findSmiles or using the SMILES code directly. The current implementation of the workflow uses the latter version, reading the SMILES code directly from the MassBank record itself.

#### Value

A character array containing the MOL/SDF format file, ready to be written to disk.

#### Author(s)

Michael Stravs

#### References

OpenBabel: <http://openbabel.org>

#### See Also

### [findSmiles](#page-24-1)

### Examples

```
# Benzene:
## Not run:
createMolfile("C1=CC=CC=C1")
```
## End(Not run)

<span id="page-11-0"></span>CTS.externalIdSubset *Select a subset of external IDs from a CTS record.*

#### Description

Select a subset of external IDs from a CTS record.

### Usage

CTS.externalIdSubset(data, database)

### Arguments

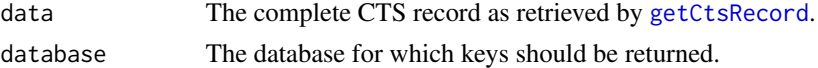

### Value

Returns an array of all external identifiers stored in the record for the given database.

### Author(s)

Michele Stravs, Eawag <stravsmi@eawag.ch>

### Examples

```
## Not run:
# Return all CAS registry numbers stored for benzene.
data <- getCtsRecord("UHOVQNZJYSORNB-UHFFFAOYSA-N")
cas <- CTS.externalIdSubset(data, "CAS")
```
## End(Not run)

CTS.externalIdTypes *Find all available databases for a CTS record*

### Description

Find all available databases for a CTS record

### Usage

```
CTS.externalIdTypes(data)
```
#### Arguments

data The complete CTS record as retrieved by [getCtsRecord](#page-32-1).

<span id="page-12-0"></span> $\Delta$ dbe 13

### Value

Returns an array of all database names for which there are external identifiers stored in the record.

#### Author(s)

Michele Stravs, Eawag <stravsmi@eawag.ch>

#### Examples

```
## Not run:
# Return all databases for which the benzene entry has
# links in the CTS record.
data <- getCTS("UHOVQNZJYSORNB-UHFFFAOYSA-N")
databases <- CTS.externalIdTypes(data)
```
## End(Not run)

dbe *Calculate Double Bond Equivalents*

#### Description

Calculates the Ring and Double Bond Equivalents for a chemical formula. The highest valence state of each atom is used, such that the returned DBE should never be below 0.

#### Usage

dbe(formula)

### Arguments

formula A molecular formula in text or list representation (e.g. "C6H12O6" or list(C=6, H=12, O=6) ).

#### Value

Returns the DBE for the given formula.

#### Author(s)

Michael Stravs

### Examples

# dbe("C6H12O6")

The deprofile functions convert profile-mode high-resolution input data to "centroid"-mode data amenable to i.e. centWave. This is done using full-width, half-height algorithm, spline algorithm or local maximum method.

#### Usage

```
deprofile.scan(scan, noise = NA, method =
  "deprofile.fwhm", colnames = TRUE, ...)
deprofile(df, noise, method, ...)
deprofile.fwhm(df, noise = NA, cut = 0.5)
deprofile.localMax(df, noise = NA)
deprofile.spline(df, noise=NA, minPts = 5, step =
 0.00001)
```
### Arguments

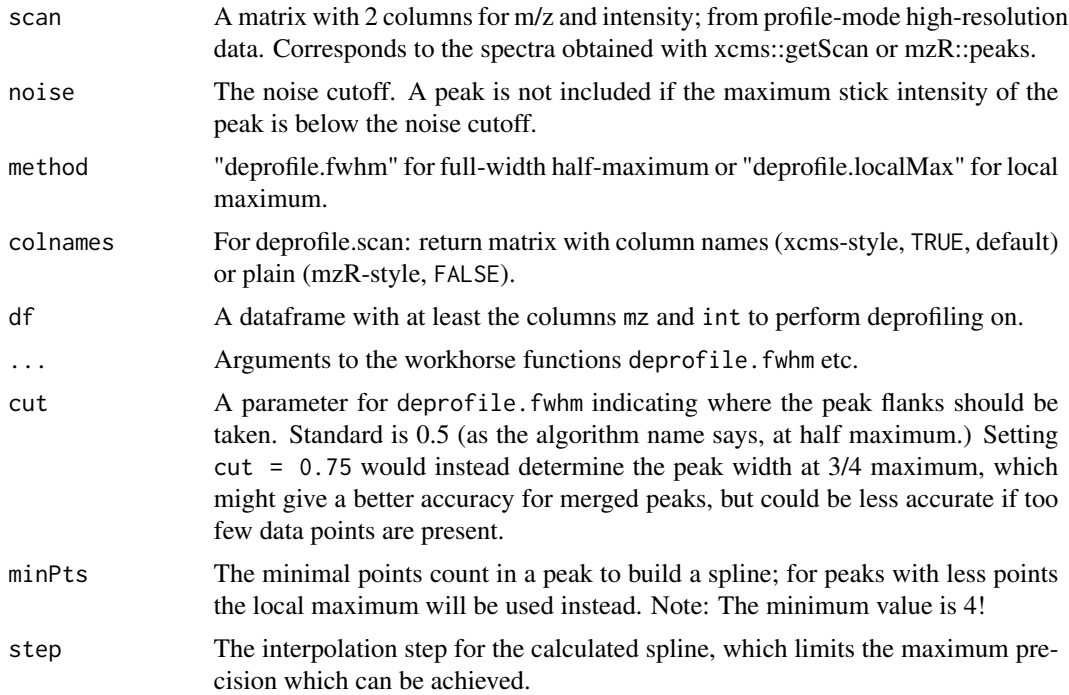

#### deprofile that the contract of the contract of the contract of the contract of the contract of the contract of the contract of the contract of the contract of the contract of the contract of the contract of the contract of

#### Details

The deprofile.fwhm method is basically an R-semantic version of the "Exact Mass" m/z deprofiler from MZmine. It takes the center between the m/z values at half-maximum intensity for the exact peak mass. The logic is stolen verbatim from the Java MZmine algorithm, but it has been rewritten to use the fast R vector operations instead of loops wherever possible. It's slower than the Java implementation, but still decently fast IMO. Using matrices instead of the data frame would be more memory-efficient and also faster, probably.

The deprofile.localMax method uses local maxima and is probably the same used by e.g. Xcalibur. For well-formed peaks, "deprofile.fwhm" gives more accurate mass results; for some applications, deprofile.localMax might be better (e.g. for fine isotopic structure peaks which are not separated by a valley and also not at half maximum.) For MS2 peaks, which have no isotopes, deprofile. fwhm is probably the better choice generally.

deprofile. spline calculates the mass using a cubic spline, as the HiRes peak detection in OpenMS does.

The word "centroid" is used for convenience to denote not-profile-mode data. The data points are NOT mathematical centroids; we would like to have a better word for it.

The noise parameter was only included for completeness, I personally don't use it.

deprofile.fwhm and deprofile.localMax are the workhorses; deprofile.scan takes a 2-column scan as input. deprofile dispatches the call to the appropriate worker method.

#### Value

deprofile.scan: a matrix with 2 columns for m/z and intensity

#### Note

Known limitations: If the absolute leftmost stick or the absolute rightmost stick in a scan are maxima, they will be discarded! However, I don't think this will ever present a practical problem.

#### Author(s)

Michael Stravs, Eawag <michael.stravs@eawag.ch>

#### **References**

mzMine source code [http://sourceforge.net/svn/?group\\_id=139835](http://sourceforge.net/svn/?group_id=139835)

#### Examples

```
## Not run:
mzrFile <- openMSfile("myfile.mzML")
acqNo <- xraw@acquisitionNum[[50]]
scan.mzML.profile <- mzR::peaks(mzrFile, acqNo)
scan.mzML <- deprofile.scan(scan.mzML.profile)
close(mzrFile)
```
## End(Not run)

<span id="page-15-0"></span>

Exports MassBank recfile data arrays and corresponding molfiles to physical files on hard disk, for one compound.

### Usage

exportMassbank(compiled, files, molfile)

#### Arguments

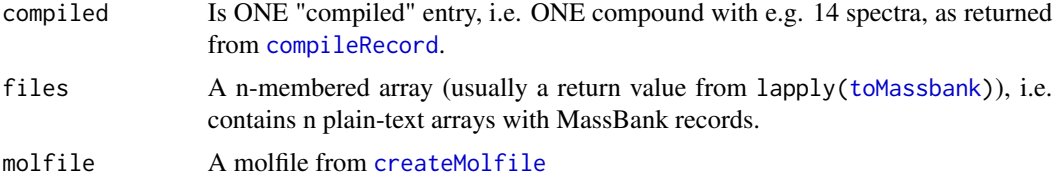

#### Details

The data from compiled is still used here, because it contains the "visible" accession number. In the plain-text format contained in files, the accession number is not "accessible" anymore since it's in the file.

#### Value

No return value.

#### Note

An improvement would be to write the accession numbers into names(compiled) and later into names(files) so compiled wouldn't be needed here anymore. (The compound ID would have to go into names(molfile), since it is also retrieved from compiled.)

#### Author(s)

Michael Stravs

### References

MassBank record format: [http://www.massbank.jp/manuals/MassBankRecord\\_en.pdf](http://www.massbank.jp/manuals/MassBankRecord_en.pdf)

#### See Also

[createMolfile](#page-10-1), [compileRecord](#page-8-1), [toMassbank](#page-55-1), [mbWorkflow](#page-40-1)

### <span id="page-16-0"></span>filterLowaccResults 17

### Examples

```
## Not run:
compiled <- compileRecord(record, mbdata, refilteredRcSpecs)
mbfiles <- toMassbank(compiled)
molfile <- createMolfile(compiled[[1]][["CH$SMILES"]])
exportMassbank(compiled, mbfiles, molfile)
```
## End(Not run)

<span id="page-16-1"></span>filterLowaccResults *Filter peaks with low accuracy*

#### Description

Filters a peak table (with annotated formulas) for accuracy. Low-accuracy peaks are removed.

#### Usage

filterLowaccResults(peaks, mode = "fine")

#### Arguments

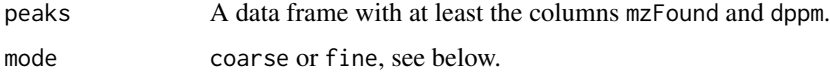

#### Details

In the coarse mode, mass tolerance is set to 10 ppm (above m/z 120) and 15 ppm (below m/z 120). This is useful for formula assignment before recalibration, where a wide window is desirable to accomodate the high mass deviations at low m/z values, so we get a nice recalibration curve.

In the fine run, the mass tolerance is set to 5 ppm over the whole mass range. This should be applied after recalibration.

#### Value

A list(TRUE = goodPeakDataframe, FALSE = badPeakDataframe) is returned: A data frame with all peaks which are "good" is in return[["TRUE"]].

#### Author(s)

Michael Stravs

### See Also

[analyzeMsMs](#page-5-1), [filterPeakSatellites](#page-18-1)

### Examples

```
# from analyzeMsMs:
## Not run: childPeaksFilt <- filterLowaccResults(childPeaksInt, filterMode)
```
<span id="page-17-1"></span>filterMultiplicity *filterMultiplicity*

#### Description

Multiplicity filtering: Removes peaks which occur only once in a n-spectra set.

### Usage

```
filterMultiplicity(specs, archivename = NA, mode = "pH",
 recalcBest = TRUE)
```
#### Arguments

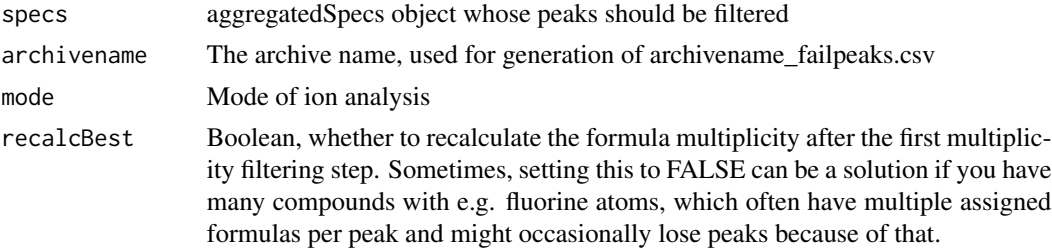

### Details

This function executes multiplicity filtering for a set of spectra using the workhorse function [filterPeaksMultiplicity](#page-19-1) (see details there) and retrieves problematic filtered peaks (peaks which are of high intensity but were discarded, because either no formula was assigned or it was not present at least 2x), using the workhorse function [problematicPeaks](#page-47-1). The results are returned in a format ready for further processing with [mbWorkflow](#page-40-1).

#### Value

A list object with values:

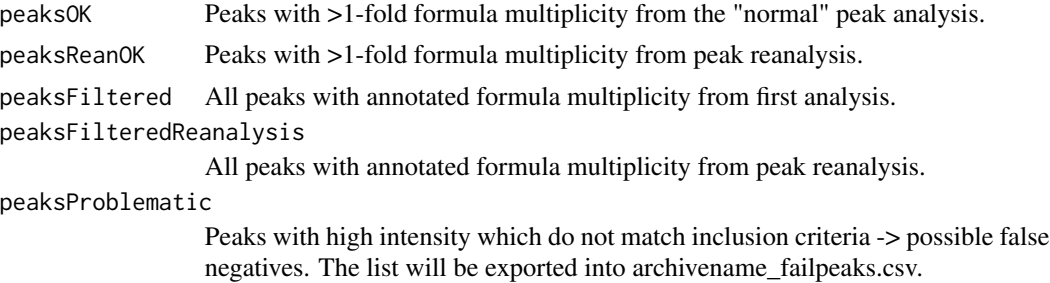

<span id="page-17-0"></span>

### <span id="page-18-0"></span>filterPeakSatellites 19

#### Author(s)

Michael Stravs

#### See Also

[filterPeaksMultiplicity](#page-19-1),[problematicPeaks](#page-47-1)

#### Examples

```
## Not run:
   refilteredRcSpecs <- filterMultiplicity(
reanalyzedRcSpecs, "myarchive", "pH")
```
## End(Not run)

<span id="page-18-1"></span>filterPeakSatellites *Filter satellite peaks*

#### Description

Filters satellite peaks in FT spectra which arise from FT artifacts and from conversion to stick mode. A very simple rule is used which holds mostly true for MSMS spectra (and shouldn't be applied to MS1 spectra which contain isotope structures...)

#### Usage

```
filterPeakSatellites(peaks, cutoff_mz_limit = 0.5,
  cutoff\_int\_limit = 0.05)
```
#### Arguments

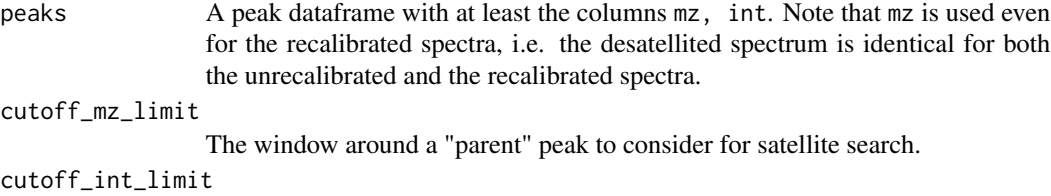

The relative intensity below which to discard "satellites".

### Details

The function cuts off all peaks within 0.5 m/z from every peak, in decreasing intensity order, which are below 5 of the referring peak's intensity. E.g. for peaks m/z=100, int=100; m/z=100.2, int=2,  $m/z=100.3$ , int=6,  $m/z$  150, int=10: The most intense peak ( $m/z=100$ ) is selected, all neighborhood peaks below 5 case, only the m/z=100.2 peak) and the next less intense peak is selected. Here this is the m/z=150 peak. All low-intensity neighborhood peaks are removed (nothing). The next less intense peak is selected  $(m/z=100.3)$  and again neighborhood peaks are cut away (nothing to cut here. Note that the  $m/z = 100.2$  peak was alredy removed.)

Returns the peak table with satellite peaks removed.

#### Note

This is a very crude rule, but works remarkably well for our spectra.

#### Author(s)

Michael Stravs

#### See Also

[analyzeMsMs](#page-5-1), [filterLowaccResults](#page-16-1)

### Examples

```
# From the workflow:
## Not run:
   # Filter out satellite peaks:
    shot <- filterPeakSatellites(shot)
    shot_satellite_n <- setdiff(row.names(shot_full), row.names(shot))
    shot_satellite <- shot_full[shot_satellite_n,]
    # shot_satellite contains the peaks which were eliminated as satellites.
```
## End(Not run)

```
filterPeaksMultiplicity
```
*Multiplicity filtering: Removes peaks which occur only once in a nspectra set.*

#### Description

For every compound, every peak (with annotated formula) is compared across all spectra. Peaks whose formula occurs only once for all collision energies / spectra types, are discarded. This eliminates "stochastic formula hits" of pure electronic noise peaks efficiently from the spectra. Note that in the author's experimental setup two spectra were recorded at every collision energy, and therefore every peak-formula should appear at least twice if it is real, even if it is by chance a fragment which appears on only one collision energy setting. The function was not tested in a different setup. Therefore, use with a bit of caution.

#### Usage

```
filterPeaksMultiplicity(peaks, formulacol, recalcBest =
 TRUE)
```
<span id="page-19-0"></span>

#### <span id="page-20-0"></span>findEIC 21

### Arguments

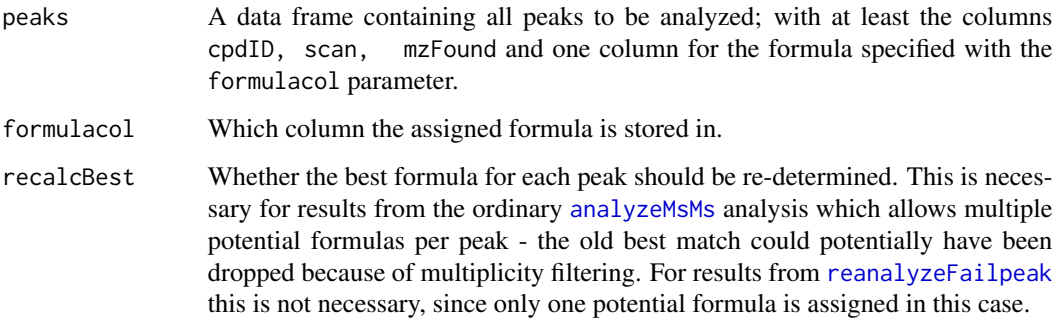

#### Value

The peak table is returned, enriched with columns:

- formulaMultiplicityThe # of occurrences of this formula in the spectra of its compounds.
- fM\_factorformulaMultiplicity converted to factor type for use with [split](#page-0-0)

### Author(s)

Michael Stravs, EAWAG <michael.stravs@eawag.ch>

#### Examples

```
## Not run:
peaksFiltered <- filterPeaksMultiplicity(aggregatedRcSpecs$peaksMatched,
"formula", TRUE)
peaksOK <- subset(peaksFiltered, formulaMultiplicity > 1)
```
## End(Not run)

findEIC *Extract EICs*

#### Description

Extract EICs from raw data for a determined mass window.

### Usage

```
findEIC(msRaw, mz, limit = NULL, rtLimit = NA)
```
### <span id="page-21-0"></span>Arguments

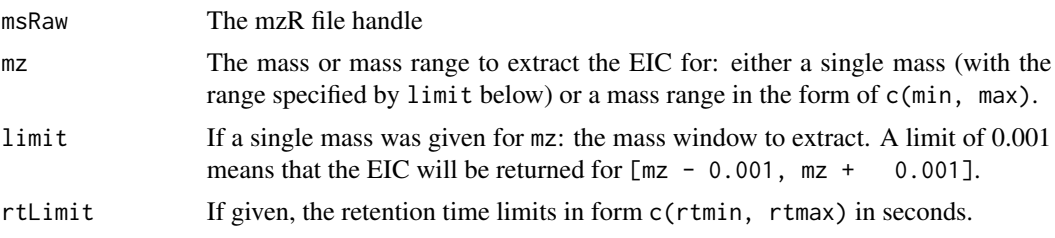

#### Value

A [rt, intensity, scan] matrix (scan being the scan number.)

#### Author(s)

Michael A. Stravs, Eawag <michael.stravs@eawag.ch>

### See Also

findMsMsHR

<span id="page-21-1"></span>findMass *Calculate exact mass*

### Description

Retrieves the exact mass of the uncharged molecule. It works directly from the SMILES and therefore is used in the MassBank workflow ([mbWorkflow](#page-40-1)) - there, all properties are calculated from the SMILES code retrieved from the database. (Alternatively, takes also the compound ID as parameter and looks it up.) Calculation relies on Rcdk.

### Usage

```
findMass(cpdID_or_smiles)
```
### Arguments

```
cpdID_or_smiles
```
SMILES code or compound ID of the molecule. (Numerics are treated as compound ID).

### Value

Returns the exact mass of the uncharged molecule.

### Author(s)

Michael Stravs

#### <span id="page-22-0"></span>findMsMsHR 23

### See Also

[findMz](#page-24-2)

### Examples

##

findMass("OC[C@H]1OC(O)[C@H](O)[C@@H](O)[C@@H]1O")

<span id="page-22-1"></span>findMsMsHR *Extract MS/MS spectra for specified precursor*

### Description

Extracts MS/MS spectra from LC-MS raw data for a specified precursor, specified either via the RMassBank compound list (see [loadList](#page-37-1)) or via a mass.

### Usage

```
findMsMsHR(fileName, cpdID, mode="pH",confirmMode =0,
 useRtLimit = TRUE, dppm=10)
findMsMsHR.mass(msRaw, mz, limit.coarse, limit.fine,
 rtLimits = NA, maxCount = NA, headerCache = NA)
```

```
findMsMsHR.direct(msRaw, cpdID, mode = "pH", confirmMode
 = 0, useRtLimit = TRUE, dppm=10, limit.coarse=0.5)
```
### Arguments

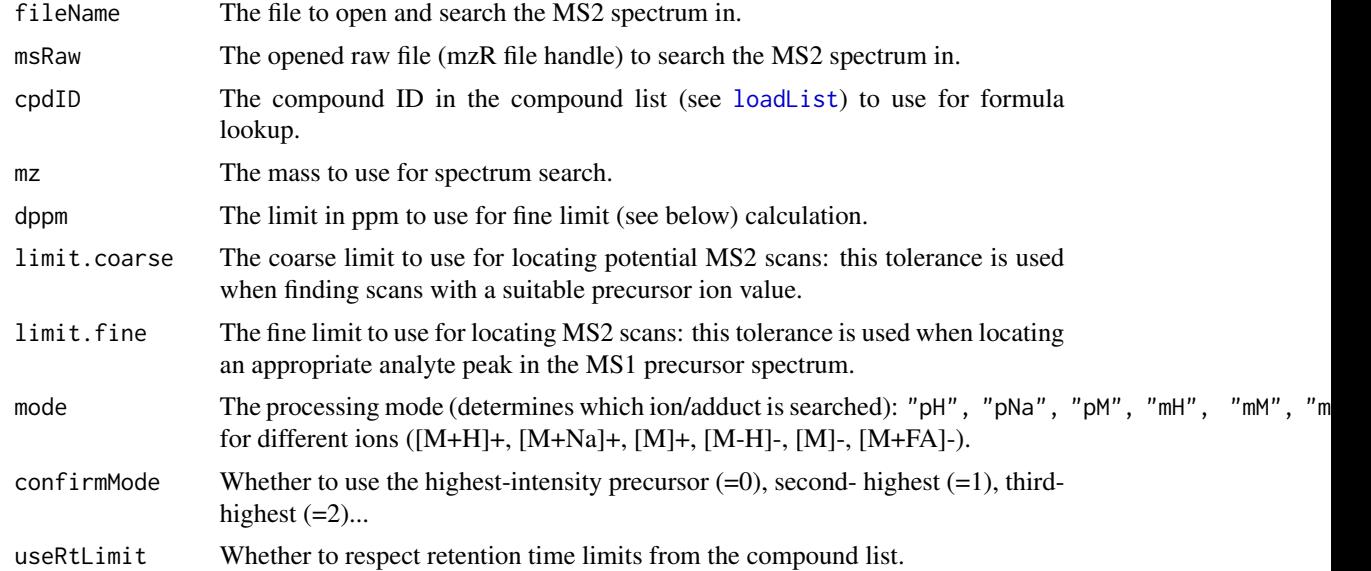

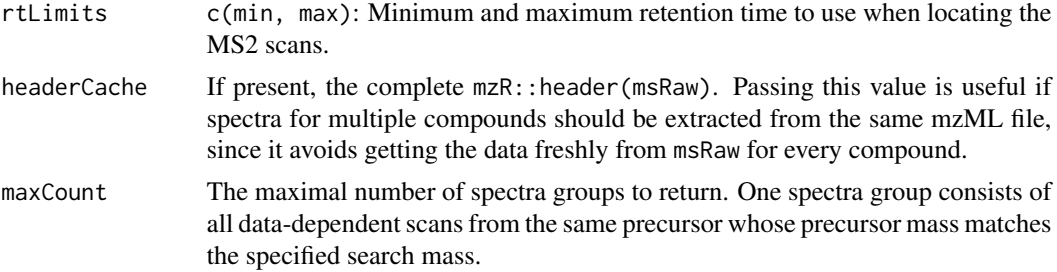

#### Details

Different versions of the function get the data from different sources.

#### Value

For findMsMsHR and findMsMsHR.direct: A "spectrum set", a list with items:

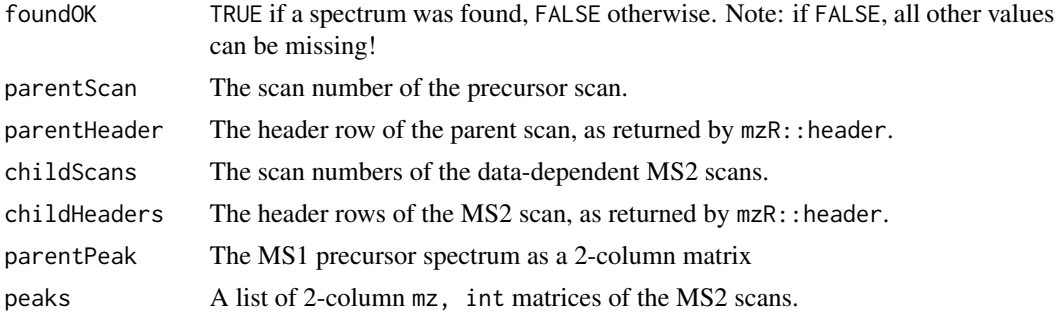

For findMsMsHR.mass: a list of "spectrum sets" as defined above, sorted by decreasing precursor intensity.

### Author(s)

Michael A. Stravs, Eawag <michael.stravs@eawag.ch>

#### See Also

findEIC

### Examples

```
## Not run:
loadList("mycompoundlist.csv")
# if Atrazine has compound ID 1:
msms_atrazine <- findMsMsHR("Atrazine_0001_pos.mzML", 1, "pH")
# Or alternatively:
msRaw <- openMSfile("Atrazine_0001_pos.mzML")
msms_atrazine <- findMsMsHR.direct(msRaw, 1, "pH")
# Or directly by mass (this will return a list of spectra sets):
mz <- findMz(1)$mzCenter
msms_atrazine_all <- findMsMsHR.mass(msRaw, mz, 1, ppm(msRaw, 10, p=TRUE))
```
#### <span id="page-24-0"></span>findMz 25

```
msms_atrazine <- msms_atrazine_all[[1]]
```
## End(Not run)

<span id="page-24-2"></span>findMz *Find compound information*

### <span id="page-24-1"></span>Description

Retrieves compound information from the loaded compound list or calculates it from the SMILES code in the list.

### Usage

```
findMz(cpdID, mode = "pH", ppm = 10, deltaMz = 0)
findRt(cpdID)
findSmiles(cpdID)
findFormula(cpdID)
findCAS(cpdID)
findName(cpdID)
```
#### Arguments

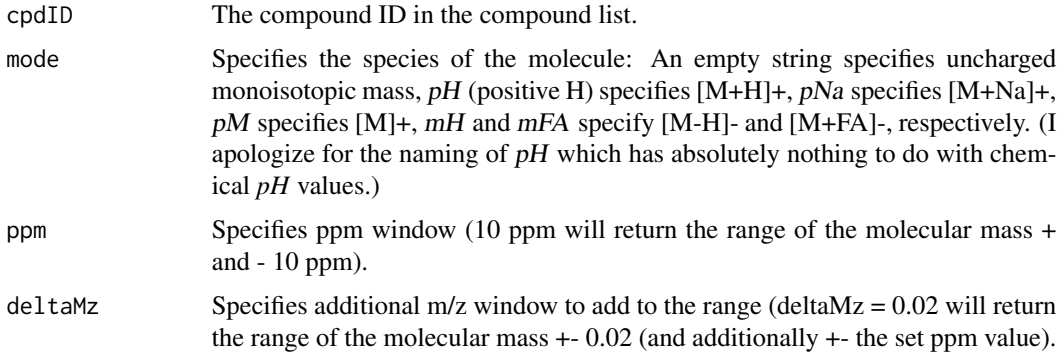

### Value

findMz will return a list(mzCenter=, mzMin=, mzMax=) with the molecular weight of the given ion, as calculated from the SMILES code and Rcdk.

findRt, findSmiles,findCAS,findName will return the corresponding entry from the compound list. findFormula returns the molecular formula as determined from the SMILES code.

#### <span id="page-25-0"></span>Author(s)

Michael Stravs

### See Also

[findMass](#page-21-1), [loadList](#page-37-1), [findMz.formula](#page-25-1)

### Examples

## Not run: % findMz(123, "pH", 5) findFormula(123)

## End(Not run)

<span id="page-25-1"></span>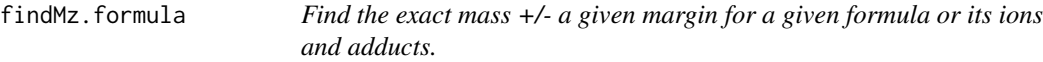

#### Description

Find the exact mass +/- a given margin for a given formula or its ions and adducts.

### Usage

```
findMz.formula(formula, mode = "pH", ppm = 10,
 deltaMz = 0)
```
### Arguments

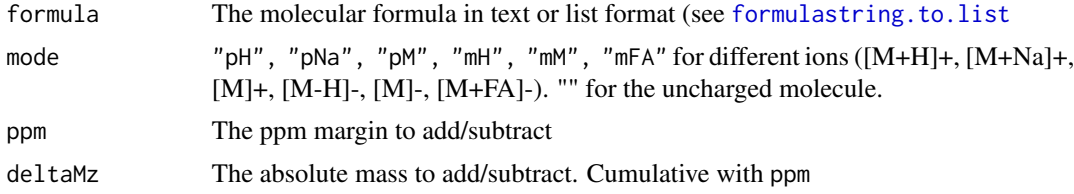

### Value

A list(mzMin=, mzCenter=, mzMax=) with the masses.

### Author(s)

Michael A. Stravs, Eawag <michael.stravs@eawag.ch>

### See Also

[findMz](#page-24-2)

#### <span id="page-26-0"></span>flatten 27

#### Examples

findMz.formula("C6H6")

#### flatten *Flatten, or re-read, MassBank header blocks*

### <span id="page-26-1"></span>Description

flatten converts a list of MassBank compound information sets (as retrieved by [gatherData](#page-29-1)) to a flat table, to be exported into an [infolist.](#page-36-1) readMbdata reads a single record from an infolist flat table back into a MassBank (half-)entry.

### Usage

flatten(mbdata)

readMbdata(row)

#### Arguments

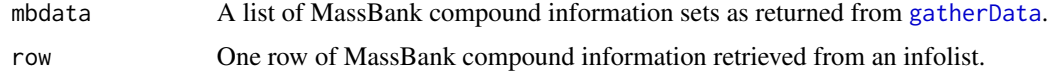

### Details

Neither the flattening system itself nor the implementation are particularly fantastic, but since handchecking of records is a necessary evil, there is currently no alternative (short of coding a complete GUI for this and working directly on the records.)

### Value

flatten returns a matrix (not a data frame) to be written to CSV.

readMbdata returns a list of type list(id= compoundID, ..., 'ACCESSION' = '', 'RECORD\_TITLE' =  $'$ ', ) etc.

#### Author(s)

Michael Stravs

### References

MassBank record format: [http://www.massbank.jp/manuals/MassBankRecord\\_en.pdf](http://www.massbank.jp/manuals/MassBankRecord_en.pdf)

### See Also

[gatherData](#page-29-1),[loadInfolist](#page-36-1)

#### Examples

```
## Not run:
# Collect some data to flatten
ids \leq c(40, 50, 60, 70)data <- lapply(ids, gatherData)
 # Flatten the data trees to a table
 flat.table <- flatten(data)
 # reimport the table into a tree
 data.reimported <- apply(flat.table, 1, readMbdata)
## End(Not run)
```
<span id="page-27-1"></span>formulastring.to.list *Interconvert molecular formula representations*

#### <span id="page-27-2"></span>Description

Converts molecular formulas from string to list representation or vice versa.

### Usage

```
list.to.formula(flist)
```
formulastring.to.list(formula)

#### Arguments

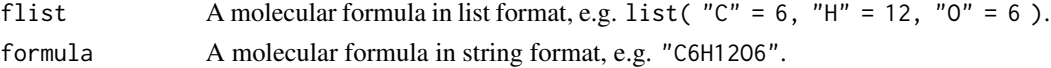

#### Details

The function doesn't care about whether your formula makes sense. However, "C3.5O4" will give list("C" = 3, "O" = 4) because regular expressions are used for matching (however, list("C" = 3.5, "0" = 4) gives "C3.504".) Duplicate elements cause problems; only "strict" molecular formulas ("CH4O", but not "CH3OH") work correctly.

### Value

list.to.formula returns a string representation of the formula; formulastring.to.list returns the list representation.

#### Author(s)

Michael Stravs

#### See Also

[add.formula](#page-2-1), [order.formula](#page-46-1), [is.valid.formula](#page-35-1)

<span id="page-27-0"></span>

### <span id="page-28-0"></span>gatherCompound 29

### Examples

```
#
list.to.formula(list("C'' = 4, "H'' = 12))
# This is also OK and useful to calculate e.g. adducts or losses.
list.to.formula(list("C" = 4, "H" = -1))
formulastring.to.list(list.to.formula(formulastring.to.list("CHIBr")))
```
<span id="page-28-1"></span>gatherCompound *Compose data block of MassBank record*

### Description

gatherCompound composes the data blocks (the "lower half") of all MassBank records for a compound, using the annotation data in the RMassBank options, spectrum info data from the analyzedSpectype record and the peaks from the reanalyzed, multiplicity-filtered peak table. It calls gatherSpectrum for each child spectrum.

### Usage

```
gatherCompound(spec, refiltered, additionalPeaks = NULL)
gatherSpectrum(spec, msmsdata, ac_ms, ac_lc, refiltered,
 additionalPeaks = NULL)
```
### Arguments

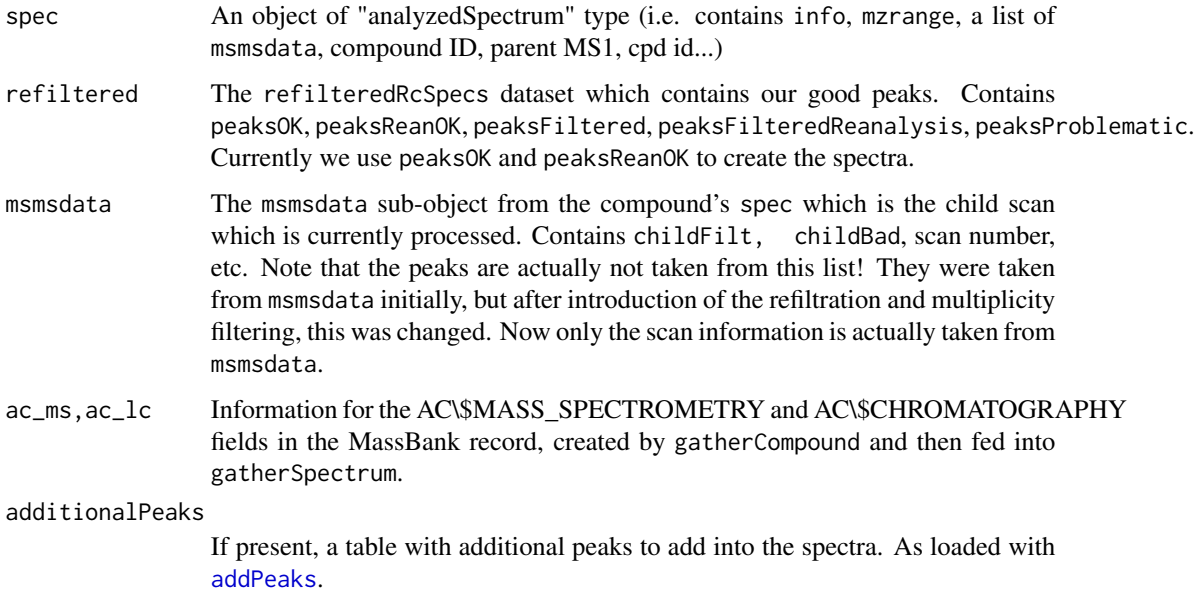

#### <span id="page-29-0"></span>Details

```
The returned data blocks are in format list( "AC$MASS_SPECTROMETRY" = list('FRAGMENTATION_MODE' =
'CD', \ldots, ...) etc.
```
### Value

gatherCompound returns a list of tree-like MassBank data blocks. gatherSpectrum returns one single MassBank data block or NA if no useful peak is in the spectrum.

#### Note

Note that the global table additionalPeaks is also used as an additional source of peaks.

#### Author(s)

Michael Stravs

#### References

MassBank record format: [http://www.massbank.jp/manuals/MassBankRecord\\_en.pdf](http://www.massbank.jp/manuals/MassBankRecord_en.pdf)

#### See Also

[mbWorkflow](#page-40-1), [compileRecord](#page-8-1)

### Examples

```
## Not run:
     myspectrum <- aggregatedRcSpecs$specComplete[[1]]
massbankdata <- gatherCompound(myspectrum, refilteredRcSpecs)
# Note: ac_lc and ac_ms are data blocks usually generated in gatherCompound and
# passed on from there. The call below gives a relatively useless result :)
ac_lc_dummy <- list()
ac_ms_dummy <- list()
justOneSpectrum <- gatherSpectrum(myspectrum, myspectrum$msmsdata[[2]],
ac_ms_dummy, ac_lc_dummy, refilteredRcSpecs)
```
## End(Not run)

<span id="page-29-1"></span>gatherData *Retrieve annotation data*

#### Description

Retrieves annotation data for a compound from the internet services CTS and Cactvs, based on the SMILES code and name of the compounds stored in the compound list.

#### gatherData 31

#### Usage

gatherData(id)

#### Arguments

id The compound ID.

### Details

Composes the "upper part" of a MassBank record filled with chemical data about the compound: name, exact mass, structure, CAS no., links to PubChem, KEGG, ChemSpider. The instrument type is also written into this block (even if not strictly part of the chemical information). Additionally, index fields are added at the start of the record, which will be removed later: id, dbcas, dbname from the compound list, dataused to indicate the used identifier for CTS search (smiles or dbname).

Additionally, the fields ACCESSION and RECORD\_TITLE are inserted empty and will be filled later on.

#### Value

```
Returns a list of type list(id= compoundID, ..., 'ACCESSION' = '', 'RECORD_TITLE' = '', )
etc. ...
```
#### Author(s)

Michael Stravs

#### References

Chemical Translation Service: <http://uranus.fiehnlab.ucdavis.edu:8080/cts/homePage> cactus Chemical Identifier Resolver: <http://cactus.nci.nih.gov/chemical/structure> MassBank record format: [http://www.massbank.jp/manuals/MassBankRecord\\_en.pdf](http://www.massbank.jp/manuals/MassBankRecord_en.pdf)

### See Also

#### [mbWorkflow](#page-40-1)

#### Examples

```
# Gather data for compound ID 131
## Not run: gatherData(131)
```
<span id="page-31-1"></span><span id="page-31-0"></span>

Retrieves information from the Cactus Chemical Identifier Resolver (PubChem).

#### Usage

getCactus(identifier, representation)

#### Arguments

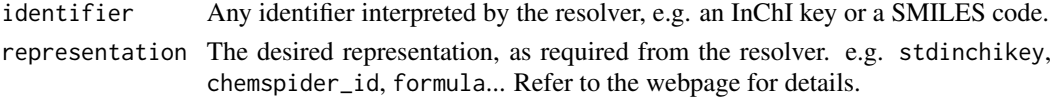

### Details

It is not necessary to specify in which format the identifier is. Somehow, cactus does this automatically.

#### Value

The result of the query, in plain text. Can be NA, or one or multiple lines (character array) of results.

#### Note

Note that the InChI key is retrieved with a prefix (InChIkey=), which must be removed for most database searches in other databases (e.g. CTS).

### Author(s)

Michael Stravs

#### References

cactus Chemical Identifier Resolver: <http://cactus.nci.nih.gov/chemical/structure>

### See Also

[getCtsRecord](#page-32-1), [getPcId](#page-34-1)

#### Examples

```
# Benzene:
getCactus("C1=CC=CC=C1", "cas")
getCactus("C1=CC=CC=C1", "stdinchikey")
getCactus("C1=CC=CC=C1", "chemspider_id")
```
<span id="page-32-0"></span>

Convert a single ID to another using CTS.

#### Usage

```
getCtsKey(query, from = "Chemical Name", to = "InChIKey")
```
### Arguments

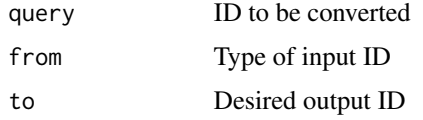

#### Value

An unordered array with the resulting converted key(s).

### Author(s)

Michele Stravs, Eawag <stravsmi@eawag.ch>

### Examples

```
k <- getCtsKey("benzene", "Chemical Name", "InChIKey")
```
<span id="page-32-1"></span>getCtsRecord *Retrieve information from CTS*

### Description

Retrieves a complete CTS record from the InChI key.

### Usage

```
getCtsRecord(key)
```
#### Arguments

key The InChI key.

Value

Returns a list with all information from CTS: inchikey, inchicode, formula, exactmass contain single values. synonyms contains an unordered list of scored synonyms (type, name, score, where type indicates either a normal name or a specific IUPAC name, see below). externalIds contains an unordered list of identifiers of the compound in various databases (name, value, where name is the database name and value the identifier in that database.)

### Note

Currently, the CTS results are still incomplete; the name scores are all 0, formula and exact mass return zero.

#### Author(s)

Michele Stravs, Eawag <stravsmi@eawag.ch>

#### References

Chemical Translation Service: <http://cts.fiehnlab.ucdavis.edu>

#### Examples

```
data <- getCtsRecord("UHOVQNZJYSORNB-UHFFFAOYSA-N")
# show all synonym "types"
types <- unique(unlist(lapply(data$synonyms, function(i) i$type)))
## Not run: print(types)
```
getMolecule *Create Rcdk molecule from SMILES*

#### Description

Generates a Rcdk molecule object from SMILES code, which is fully typed and usable (in contrast to the built-in parse.smiles).

#### Usage

```
getMolecule(smiles)
```
#### Arguments

smiles The SMILES code of the compound.

### Details

NOTE: As of today (2012-03-16), Rcdk discards stereochemistry when loading the SMILES code! Therefore, do not trust this function blindly, e.g. don't generate InChI keys from the result. It is, however, useful if you want to compute the mass (or something else) with Rcdk.

<span id="page-33-0"></span>

#### <span id="page-34-0"></span>getPcId 35

### Value

A Rcdk IAtomContainer reference.

### Author(s)

Michael Stravs

### See Also

[parse.smiles](#page-0-0)

### Examples

```
# Lindane:
getMolecule("C1(C(C(C(C(C1Cl)Cl)Cl)Cl)Cl)Cl")
# Benzene:
getMolecule("C1=CC=CC=C1")
```
### <span id="page-34-1"></span>getPcId *Search Pubchem CID*

### Description

Retrieves PubChem CIDs for a search term.

#### Usage

getPcId(search)

### Arguments

search The search term.

### Details

Only the first result is returned currently. The function should be regarded as experimental and has not thoroughly been tested.

### Value

The PubChem CID (in string type).

### Author(s)

Michael Stravs

### References

PubChem search: <http://pubchem.ncbi.nlm.nih.gov/> Entrez E-utilities: <http://www.ncbi.nlm.nih.gov/books/NBK25500/>

#### See Also

[getCtsRecord](#page-32-1), [getCactus](#page-31-1)

#### Examples

```
# Benzene (again):
getPcId("benzene")
```
<span id="page-35-1"></span>is.valid.formula *Check validity of formula*

### Description

Checks whether the formula is chemically valid, i.e. has no zero-count or negative-count elements.

### Usage

```
is.valid.formula(formula)
```
### Arguments

formula A molecular formula in string or list representation ("C6H6" or list(C=6,H=6)).

### Details

The check is only meant to identify formulas which have negative elements, which can arise from the subtraction of adducts. It is not a high-level formula "validity" check like e.g. the Rcdk function isvalid.formula which uses the nitrogen rule or a DBE rule.

#### Author(s)

Michael Stravs

#### See Also

[list.to.formula](#page-27-2), [add.formula](#page-2-1), [order.formula](#page-46-1)

### Examples

```
#
is.valid.formula(list(C=0,H=1,Br=2))
is.valid.formula("CH2Cl")
is.valid.formula("C0H2")
```
<span id="page-35-0"></span>

<span id="page-36-2"></span><span id="page-36-1"></span><span id="page-36-0"></span>

Loads MassBank compound information lists (i.e. the lists which were created in the first two steps of the MassBank [mbWorkflow](#page-40-1) and subsequently edited by hand.).

#### Usage

```
loadInfolists(mb, path)
loadInfolist(mb, fileName)
resetInfolists(mb)
```
### Arguments

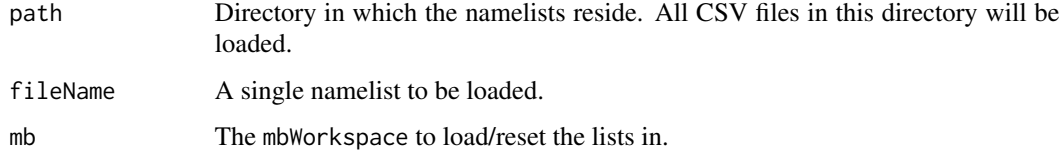

### Details

resetInfolists clears the information lists, i.e. it creates a new empty list in mbdata\_archive. loadInfolist loads a single CSV file, whereas loadInfolists loads a whole directory.

### Value

The new workspace with loaded/reset lists.

### Author(s)

Michael Stravs

#### Examples

```
#
## Not run: mb <- resetInfolists(mb)
mb <- loadInfolist(mb, "my_csv_infolist.csv")
## End(Not run)
```
<span id="page-37-1"></span><span id="page-37-0"></span>

Loads a CSV compound list with compound IDs

### Usage

loadList(path, listEnv=NULL)

resetList()

### Arguments

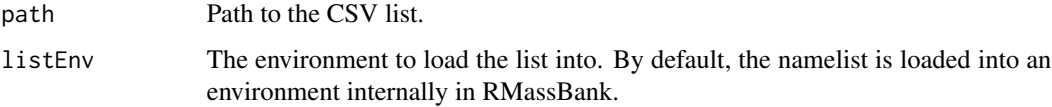

### Details

The list is loaded into the variable compoundList in the environment listEnv (which defaults to the global environment) and used by the findMz, findCAS, ... functions.

resetList() clears a currently loaded list.

### Value

No return value.

#### Author(s)

Michael Stravs

### See Also

[findMz](#page-24-2)

### Examples

## ## Not run: loadList("mylist.csv")

<span id="page-38-0"></span>

Makes a list.tsv file in the "moldata" folder.

#### Usage

makeMollist(compiled)

### Arguments

compiled A list of compiled spectra (in tree-format, as returned by compileRecord).

### Details

Generates the list.tsv file which is needed by MassBank to connect records with their respective molfiles. The first compound name is linked to a mol-file with the compound ID (e.g. 2334.mol for ID 2334).

### Value

No return value.

### Author(s)

Michael A. Stravs, Eawag <michael.stravs@eawag.ch>

### Examples

```
## Not run:
compiled <- compileRecord(record, mbdata, refilteredRcSpecs)
# a list.tsv for only one record:
clist <- list(compiled)
makeMollist(clist)
```
## End(Not run)

<span id="page-39-0"></span>makeRecalibration *Recalibrate MS/MS spectra*

#### Description

Recalibrates MS/MS spectra by building a recalibration curve of the assigned putative fragments of all spectra in aggregatedSpecs (measured mass vs. mass of putative associated fragment) and additionally the parent ion peaks.

#### Usage

```
makeRecalibration(spec, mode)
```

```
recalibrateSpectra(mode, rawspec = NULL, rc = NULL,
 rc.ms1 = NULL, w = NULL)
```

```
recalibrateSingleSpec(spectrum, rc)
```
### Arguments

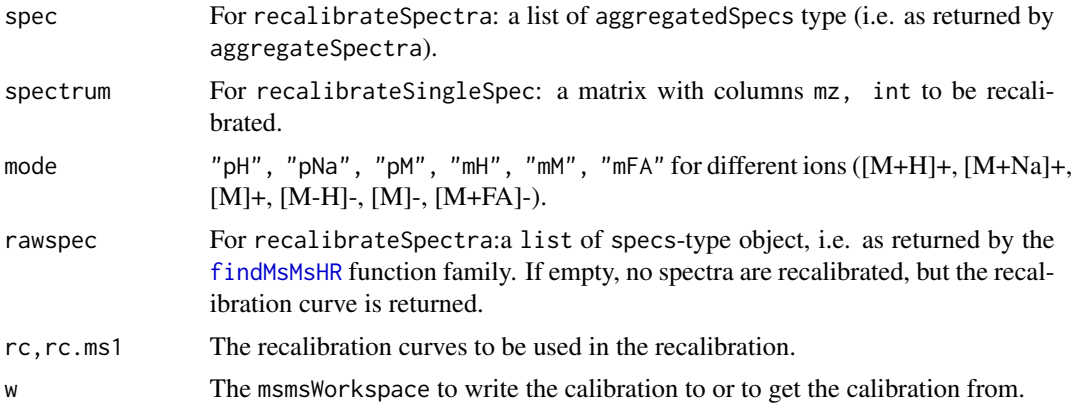

#### Details

Note that the actually used recalibration functions are governed by the general MassBank settings (see [recalibrate](#page-49-1)).

If a set of acquired LC-MS runs contains spectra for two different ion types (e.g. [M+H]+ and [M+Na]+) which should both be processed by RMassBank, it is necessary to do this in two separate runs. Since it is likely that one ion type will be the vast majority of spectra (e.g. most in [M+H]+ mode), and only few spectra will be present for other specific adducts (e.g. only few [M+Na]+ spectra), it is possible that too few spectra are present to build a good recalibration curve using only e.g. the [M+Na]+ ions. Therefore we recommend, for one set of LC/MS runs, to build the recalibration curve for one ion type (msmsWorkflow(mode="pH", steps=c(1:8), newRecalibration=TRUE)) and reuse the same curve for processing different ion types (msmsWorkflow(mode="pNa", steps=c(1:8), newRecalibrat This also ensures a consistent recalibration across all spectra of the same batch.

#### <span id="page-40-0"></span>mbWorkflow 41

#### Value

makeRecalibration: a list(rc, rc.ms1) with recalibration curves for the MS2 and MS1 spectra.

recalibrateSpectra: if rawspec is not NULL, returns the recalibrated spectra in the same structure as the input spectra. Each spectrum matrix has an additional column mzRecal with the recalibrated mass.

recalibrateSingleSpec: a matrix with the single recalibrated spectrum. Column mzRecal contains the recalibrated value.

### Author(s)

Michael Stravs, Eawag <michael.stravs@eawag.ch>

### Examples

```
## Not run:
rcCurve <- recalibrateSpectra(aggregatedSpecs, "pH")
recalibratedSpecs <- recalibrateSpectra(aggregatedSpecs, "pH", specs, w=myWorkspace)
recalibratedSpecs <- recalibrateSpectra(aggregatedSpecs, "pH", specs,
rcCurve$rc, rcCurve$rc.ms1)
s <- matrix(c(100,150,200,88.8887,95.0005,222.2223), ncol=2)
\text{columns}(s) \leq c("mz", "int")recalS <- recalibrateSingleSpec(s, rcCurve$rc)
```
## End(Not run)

<span id="page-40-1"></span>

mbWorkflow *MassBank record creation workflow*

#### Description

Uses data generated by [msmsWorkflow](#page-42-1) to create MassBank records.

#### Usage

```
mbWorkflow(mb, steps = c(1, 2, 3, 4, 5, 6, 7, 8),
  infolist_path = "./infolist.csv")
```
#### Arguments

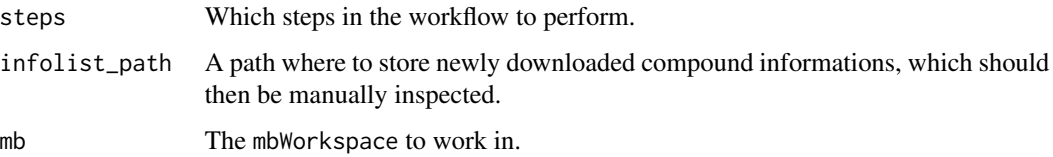

#### Details

See the vignette vignette("RMassBank") for detailed informations about the usage.

Steps:

Step 1: Find which compounds don't have annotation information yet. For these compounds, pull information from CTS (using gatherData).

Step 2: If new compounds were found, then export the infolist.csv and stop the workflow. Otherwise, continue.

Step 3: Take the archive data (in table format) and reformat it to MassBank tree format.

Step 4: Compile the spectra. Using the skeletons from the archive data, create MassBank records per compound and fill them with peak data for each spectrum. Also, assign accession numbers based on scan mode and relative scan no.

Step 5: Convert the internal tree-like representation of the MassBank data into flat-text string arrays (basically, into text-file style, but still in memory)

Step 6: For all OK records, generate a corresponding molfile with the structure of the compound, based on the SMILES entry from the MassBank record. (This molfile is still in memory only, not yet a physical file)

Step 7: If necessary, generate the appropriate subdirectories, and actually write the files to disk.

Step 8: Create the list.tsv in the molfiles folder, which is required by MassBank to attribute substances to their corresponding structure molfiles.

#### Value

The processed mbWorkspace.

#### Author(s)

Michael A. Stravs, Eawag <michael.stravs@eawag.ch>

#### See Also

[mbWorkspace-class](#page-42-2)

#### Examples

```
## Not run:
mb <- newMbWorkspace(w) # w being a msmsWorkspace
mb <- loadInfolists(mb, "D:/myInfolistPath")
mb <- mbWorkflow(mb, steps=c(1:3), "newinfos.csv")
```
## End(Not run)

<span id="page-42-2"></span><span id="page-42-0"></span>mbWorkspace-class *Workspace for* mbWorkflow *data*

#### **Description**

A workspace which stores input and output data for use with mbWorkflow.

#### Details

#### Slots:

aggregatedRcSpecs, refilteredRcSpecs The corresponding input data from [msmsWorkspace-class](#page-43-1) additionalPeaks A list of additional peaks which can be loaded using [addPeaks](#page-3-1).

- mbdata, mbdata archive, mbdata relisted Infolist data: Data for annotation of MassBank records, which can be loaded using [loadInfolists](#page-36-2).
- compiled, compiled\_ok Compiled tree-structured MassBank records. compiled\_ok contains only the compounds with at least one valid spectrum.

mbfiles Compiled MassBank records in text representation.

molfile MOL files with the compound structures.

ok,problems Index lists for internal use which denote which compounds have valid spectra.

Methods:

show Shows a brief summary of the object. Currently only a stub.

#### Author(s)

Michael Stravs, Eawag <michael.stravs@eawag.ch>

#### See Also

[mbWorkflow](#page-40-1)

<span id="page-42-1"></span>msmsWorkflow *RMassBank mass spectrometry pipeline*

#### Description

Extracts and processes spectra from a specified file list, according to loaded options and given parameters.

#### Usage

```
msmSWorkflow(w, mode = "pH", steps = c(1:8), confirmMode= FALSE, newRecalibration = TRUE, useRtLimit = TRUE,
 archivename = NA)
```
### <span id="page-43-0"></span>Arguments

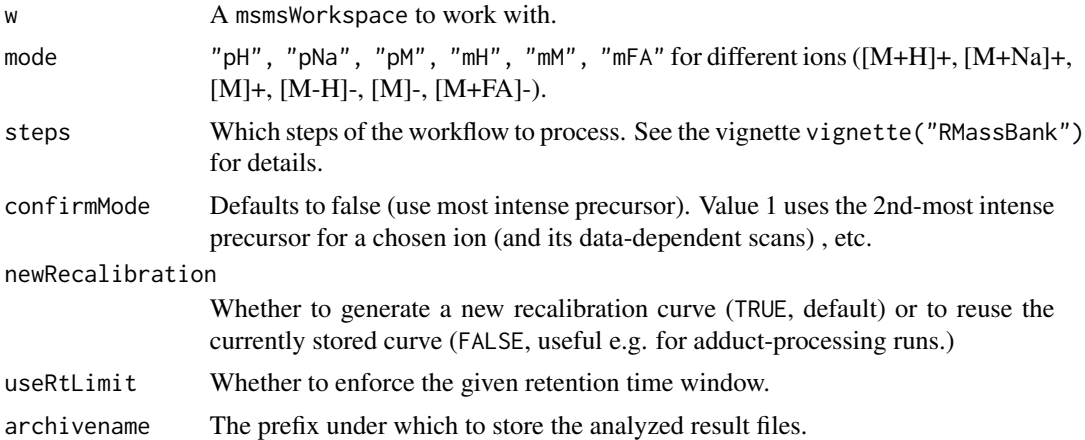

### Details

The filenames of the raw LC-MS runs are read from the array files in the global enviroment. See the vignette vignette("RMassBank") for further details about the workflow.

#### Value

The processed msmsWorkspace.

### Author(s)

Michael Stravs, Eawag <michael.stravs@eawag.ch>

### See Also

[msmsWorkspace-class](#page-43-1)

<span id="page-43-1"></span>msmsWorkspace-class *Workspace for* msmsWorkflow *data*

#### Description

A workspace which stores input and output data for [msmsWorkflow](#page-42-1).

### Details

Slots:

files The input file names

specs The spectra extracted from the raw files

analyzedSpecs The spectra with annotated peaks after workflow step 2.

<span id="page-44-0"></span>aggregatedSpecs The analyzedSpec data regrouped and aggregated, after workflow step 3.

rc, rc.ms1 The recalibration curves generated in workflow step 4.

recalibratedSpecs The spectra from specs recalibrated with the curves from rc, rc,ms1.

analyzedRcSpecs The recalibrated spectra with annotated peaks after workflow step 5.

aggregatedRcSpecs The analyzedRcSpec data regrouped and aggregated, after workflow step 6.

reanalyzedRcSpecs The regrouped and aggregated spectra, with added reanalyzed peaks (after step 7, see [reanalyzeFailpeaks](#page-48-1)).

refilteredRcSpecs Final data to use for MassBank record creation after multiplicity filtering (step 8).

Methods:

show Shows a brief summary of the object. Currently only the included files.

#### Author(s)

Michael Stravs, Eawag <michael.stravs@eawag.ch>

#### See Also

[msmsWorkflow](#page-42-1)

newMbWorkspace *Create new workspace for* mbWorkflow

#### Description

Creates a new workspace for use with [mbWorkflow](#page-40-1).

#### Usage

newMbWorkspace(w)

#### Arguments

w The input msmsWorkspace to load input data from.

#### Details

The workspace input data will be loaded from the [msmsWorkspace-class](#page-43-1) object provided by the parameter w.

### Value

A new mbWorkflow object with the loaded input data.

#### Author(s)

Michael Stravs, Eawag <michael.stravs@eawag.ch>

### See Also

[mbWorkflow](#page-40-1), [msmsWorkspace-class](#page-43-1)

newMsmsWorkspace *Create new empty workspace or load saved data for* msmsWorkflow

### Description

Creates an empty workspace or loads an existing workspace from disk.

### Usage

```
newMsmsWorkspace(files = character(0))
```
#### Arguments

files If given, the files list to initialize the workspace with.

#### Details

newMsmsWorkspace creates a new empty workspace for use with msmsWorkflow.

loadMsmsWorkspace loads a workspace saved using [archiveResults](#page-7-1). Note that it also successfully loads data saved with the old RMassBank data format into the new msmsWorkspace object.

#### Value

A new msmsWorkspace object

#### Author(s)

Michael Stravs, Eawag <michael.stravs@eawag.ch>

#### See Also

[msmsWorkflow](#page-42-1), [msmsWorkspace-class](#page-43-1)

<span id="page-45-0"></span>

<span id="page-46-1"></span><span id="page-46-0"></span>

Orders a chemical formula in the commonly accepted order (CH followed by alphabetic ordering).

### Usage

```
order.formula(formula, as.formula = TRUE, as.list =
  FALSE)
```
### Arguments

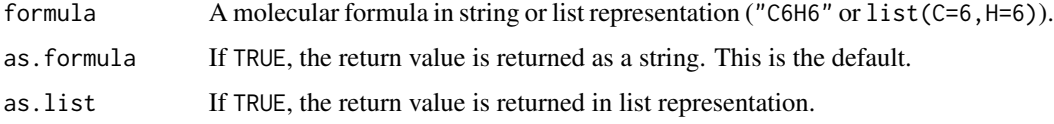

### Author(s)

Michele Stravs

### See Also

[list.to.formula](#page-27-2), [add.formula](#page-2-1), [is.valid.formula](#page-35-1)

### Examples

```
#
order.formula("H4C9")
order.formula("C2N5HClBr")
```
ppm *Calculate ppm values*

### Description

Calculates ppm values for a given mass.

### Usage

 $ppm(mass, dppm, 1 = FALSE, p = FALSE)$ 

#### <span id="page-47-0"></span>**Arguments**

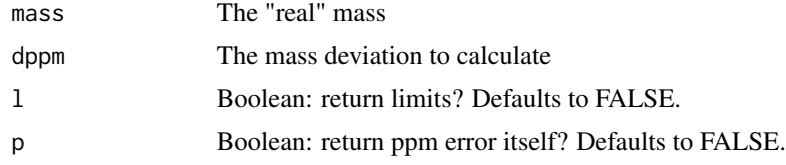

### Details

This is a helper function used in RMassBank code.

#### Value

By default (l=FALSE, p=FALSE) the function returns the mass plus the ppm error (for 123.00000 and 10 ppm: 123.00123, or for 123 and -10 ppm: 122.99877).

For 1=TRUE, the function returns the upper and lower limit (sic!) For p=TRUE, just the difference itself is returned (0.00123 for 123/10ppm).

#### Author(s)

Michael A. Stravs, Eawag <michael.stravs@eawag.ch>

#### Examples

ppm(100, 10)

<span id="page-47-1"></span>problematicPeaks *Identify intense peaks (in a list of unmatched peaks)*

#### Description

Finds a list of peaks in spectra with a high relative intensity  $(>10$  of peaks which must be manually checked. Peaks orbiting around the parent peak mass (calculated from the compound ID), which are very likely co-isolated substances, are ignored.

### Usage

```
problematicPeaks(peaks_unmatched, peaks_matched, mode =
  "pH")
```
#### Arguments

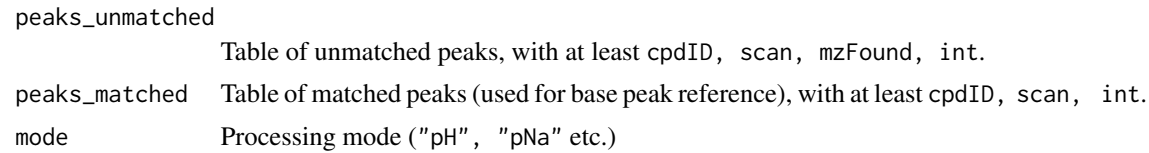

### <span id="page-48-0"></span>reanalyzeFailpeaks 49

### Value

A filtered table with the potentially problematic peaks, including the precursor mass and MSMS base peak intensity (aMax) for reference.

### Author(s)

Michael Stravs

#### See Also

[msmsWorkflow](#page-42-1)

### Examples

```
## Not run:
# As used in the workflow:
    fp_rean <- problematicPeaks(
                peaksNoformula,
                specs$peaksMatched,
                mode)
```
## End(Not run)

<span id="page-48-1"></span>reanalyzeFailpeaks *Reanalyze unmatched peaks*

### <span id="page-48-2"></span>Description

Reanalysis of peaks with no matching molecular formula by allowing additional elements (e.g. "N2O").

#### Usage

```
reanalyzeFailpeaks(specs, custom_additions, mode)
 reanalyzeFailpeak(custom_additions, mass, cpdID,
 counter, pb = NULL, mode)
```
#### Arguments

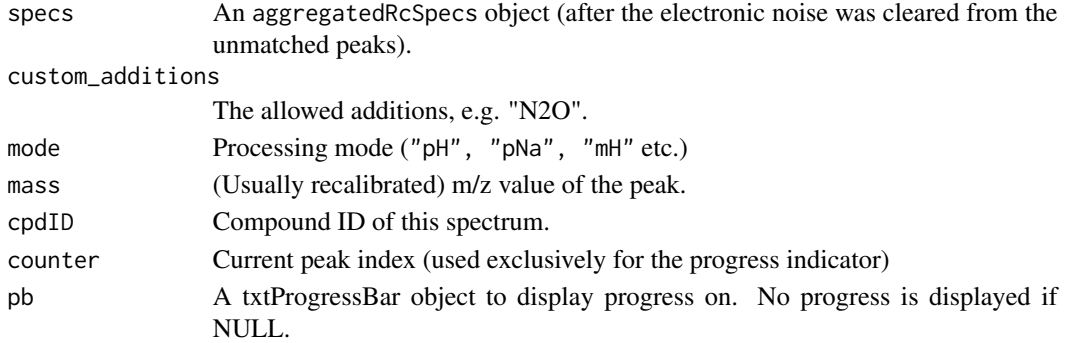

#### Details

reanalyzeFailpeaks examines the unmatchedPeaksC table in specs and sends every peak through reanalyzeFailpeak.

### Value

The returning list contains two tables:

peaksReanalyzed

All reanalyzed peaks with or without matching formula.

peaksMatchedReanalysis

Only the peaks with a matched reanalysis formula.

It would be good to merge the analysis functions of analyzeMsMs with the one used here, to simplify code changes.

### Author(s)

Michael Stravs

#### See Also

[analyzeMsMs](#page-5-1), [msmsWorkflow](#page-42-1)

#### Examples

```
## As used in the workflow:
## Not run:
reanalyzedRcSpecs <- reanalyzeFailpeaks(aggregatedRcSpecs, custom_additions="N2O", mode="pH")
# A single peak:
reanalyzeFailpeak("N2O", 105.0447, 1234, 1, 1, "pH")
```
## End(Not run)

<span id="page-49-1"></span>recalibrate *Predefined recalibration functions.*

#### <span id="page-49-2"></span>Description

Predefined fits to use for recalibration: Loess fit and GAM fit.

#### Usage

```
recalibrate.loess(rcdata)
```
#### Arguments

rcdata A data frame with at least the columns recalfield and mzFound. recalfield will usually contain delta(ppm) or delta(mz) values and is the target parameter for the recalibration.

<span id="page-49-0"></span>

#### recalibrate 51

#### Details

Provides a Loess fit (recalibrate.loess) to a given recalibration parameter. If MS and MS/MS data should be fit together, recalibrate.loess provides good default settings for Orbitrap instruments.

recalibrate() itself is only a dummy function and does not do anything.

Alternatively other functions can be defined. Which functions are used for recalibration is specified by the RMassBank options file. (Note: if recalibrateMS1: common, the recalibrator: MS1 value is irrelevant, since for a common curve generated with the function specified in recalibrator: MS2 will be used.)

#### Value

Returns a model for recalibration to be used with predict and the like.

#### Author(s)

Michael Stravs, EAWAG <michael.stravs@eawag.ch>

#### Examples

```
## Not run:
rcdata <- subset(spec$peaksMatched, formulaCount==1)
ms1data <- recalibrate.addMS1data(spec, mode, 15)
rcdata <- rbind(rcdata, ms1data)
rcdata$recalfield <- rcdata$dppm
rcCurve <- recalibrate.loess(rcdata)
# define a spectrum and recalibrate it
s <- matrix(c(100,150,200,88.8887,95.0005,222.2223), ncol=2)
\text{columns}(s) \leq c("mz", "int")recalS <- recalibrateSingleSpec(s, rcCurve)
Alternative: define an custom recalibrator function with different parameters
recalibrate.MyOwnLoess <- function(rcdata)
{
return(loess(recalfield ~ mzFound, data=rcdata, family=c("symmetric"),
degree = 2, span=0.4)
}
# This can then be specified in the RMassBank settings file:
# recalibrateMS1: common
# recalibrator:
# MS1: recalibrate.loess
# MS2: recalibrate.MyOwnLoess")
# [...]
```
## End(Not run)

```
recalibrate.addMS1data
```
*Return MS1 peaks to be used for recalibration*

#### Description

Returns the precursor peaks for all MS1 spectra in the spec dataset with annotated formula to be used in recalibration.

### Usage

recalibrate.addMS1data(spec,mode="pH", dppm=15)

#### Arguments

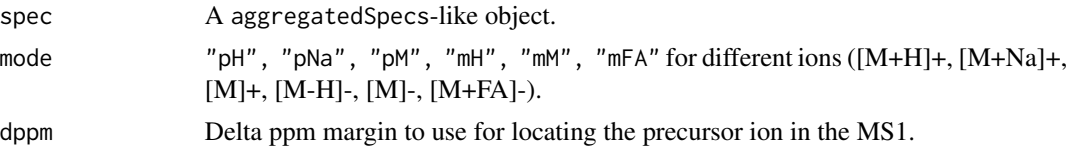

#### Details

For all spectra in spec\$specFound, the precursor ion is extracted from the MS1 precursor spectrum. All found ions are returned in a data frame with a format matching spec\$peaksMatched and therefore suitable for rbinding to the spec\$peaksMatched table. However, only minimal information needed for recalibration is returned.

### Value

A dataframe with columns mzFound, formula, mzCalc, dppm, dbe, int, dppmBest, formulaCount, good, cpdID, s However, columns dbe, int, formulaCount, good, scan, parentScan do not contain real information and are provided only as fillers.

#### Author(s)

Michael Stravs, EAWAG <michael.stravs@eawag.ch>

#### Examples

```
## Not run:
# More or less as used in recalibrateSpectra:
rcdata <- subset(aggregatedSpecs$peaksMatched, formulaCount==1)
ms1data <- recalibrate.addMS1data(aggregatedSpecs, "pH", 15)
rcdata <- rbind(rcdata, ms1data)
# ... continue constructing recalibration curve with rcdata
```
## End(Not run)

<span id="page-52-0"></span>RmbDefaultSettings *RMassBank settings*

#### <span id="page-52-1"></span>Description

Load, set and reset settings for RMassBank.

#### Usage

```
loadRmbSettings(file_or_list)
loadRmbSettingsFromEnv(env = .GlobalEnv)
```
RmbDefaultSettings()

RmbSettingsTemplate(target)

#### Arguments

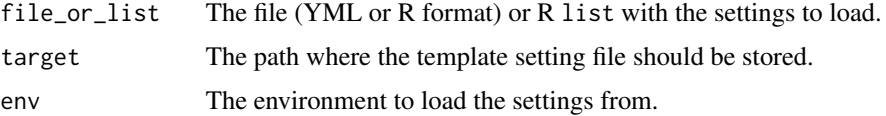

#### Details

RmbSettingsTemplate creates a template file in which you can adjust the settings as you like. Before using RMassBank, you must then load the settings file using loadRmbSettings. RmbDefaultSettings loads the default settings. loadRmbSettingsFromEnv loads the settings stored in env\$RmbSettings, which is useful when reloading archives with saved settings inside.

Note: no settings are loaded upon loading MassBank! This is intended, so that one never forgets to load the correct settings.

The settings are described in [RmbSettings](#page-53-1).

### Value

None.

### Note

The default settings will not work for you unless you have, by chance, installed OpenBabel into the same directory as I have!

#### Author(s)

Michael Stravs

#### See Also

[RmbSettings](#page-53-1)

#### Examples

```
# Create a standard settings file and load it (unedited)
RmbSettingsTemplate("mysettings.ini")
loadRmbSettings("mysettings.ini")
unlink("mysettings.ini")
```
<span id="page-53-1"></span>RmbSettings *RMassBank settings*

#### Description

Describes all settings for the RMassBank settings file.

### Details

- deprofileWhether and how to deprofile input raw files. Leave the setting empty if your raw files are already in "centroid" mode. If your input files are in profile mode, you have the choice between algorithms [deprofile.](#page-13-1)spline, deprofile.fwhm, deprofile.localMax; refer to the individual manpages for more information.
- rtMargin, rtShiftThe allowed retention time deviation relative to the values specified in your compound list (see [loadList](#page-37-1)), and the systematic shift (due to the use of, e.g., precolumns or other special equipment.
- babeldir Directory to OpenBabel. Required for creating molfiles for MassBank export. If no OpenBabel directory is given, RMassBank will attempt to use the CACTUS webservice for SDF generation. It is strongly advised to install OpenBabel; the CACTUS structures have explicit hydrogen atoms. The path should point to the directory where babel.exe (or the Linux "babel" equivalent) lies.
- use\_versionWhich MassBank record format to use; version 2 is strongly advised, version 1 is considered outdated and should be used only if for some reason you are running old servers and an upgrade is not feasible.
- use\_rean\_peaksWhether to include peaks from reanalysis (see [reanalyzeFailpeaks](#page-48-1)) in the MassBank records. Boolean, TRUE or FALSE.
- annotations A list of constant annotations to use in the MassBank records. The entries authors, copyright, license, instrument, instrument\_type, compound\_class correspond to the MassBank entries AUTHORS, COPYRIGHT, LICENSE, AC\$INSTRUMENT, AC\$INSTRUMENT\_TYPE, CH\$CON The entry confidence\_comment is added as COMMENT: CONFIDENCE entry.

The entry internal\_id\_fieldname is used to name the MassBank entry which will keep a reference to the internal compound ID used in the workflow: for internal\_id\_fieldname = MYID and e.g. compound 1234, an entry will be added to the MassBank record with COMMENT: MYID 1234. The internal fieldname should not be left empty!

<span id="page-53-0"></span>

<span id="page-54-0"></span>The entries lc\_gradient, lc\_flow, lc\_solvent\_a, lc\_solvent\_b, lc\_column correspond to the MassBank entries AC\$CHROMATOGRAPHY: FLOW\_GRADIENT, FLOW\_RATE, SOLVENT A, SOLVENT B, COLUM ms\_type, ionization correspond to AC\$MASS\_SPECTROMETRY: MS\_TYPE, IONIZATION. entry\_prefix is the two-letter prefix used when building MassBank accession codes. Entries under ms\_dataprocessing are added as MS\$DATA\_PROCESSING: entries, in addition to the default WHOLE: RMassBank.

- spectraListThis setting describes the experimental annotations for the single data-dependent scans. For every data-dependent scan event, a spectraList entry with mode, ces, ce, res denoting collision mode, collision energy in short and verbose notation, and FT resolution.
- accessionNumberShiftsThis denotes the starting points for accession numbers for different ion types. For example, pH: 0, mH: 50 means that [M+H]+ spectra will start at XX123401 (XX being the entry\_prefix and 1234 the compound id) and [M-H]- will start at XX123451.
- electronicNoise, electronicNoiseWidthKnown electronic noise peaks and the window to be used by [cleanElnoise](#page-7-2)
- recalibrateBydppm or dmz to recalibrate either by delta ppm or by delta mz.
- recalibrateMS1common or separate to recalibrate MS1 data points together or separately from MS2 data points.
- recalibrator: MS1, MS2The functions to use for recalibration of MS1 and MS2 data points. Note that the MS1 setting is only meaningful if recalibrateMS1: separate, otherwise the MS2 setting is used for a common recalibration curve. See [recalibrate.loess](#page-49-2) for details.

#### See Also

[loadRmbSettings](#page-52-1)

to.limits.rcdk *Convert formula to Rcdk limits*

#### **Description**

Converts a molecular formula e.g. C15H20 into an upper limit appropriate for use with Rcdk's [generate.formula](#page-0-0) function's element argument.

#### Usage

```
to.limits.rcdk(formula)
```
#### Arguments

formula A molecular formula in string or list representation ("C6H6" or list(C=6,H=6)).

#### Details

This helper function is used to make the upper limits for generate. formula when finding subformulas to match to a MS2 fragment peak.

An array in the form c( c("C", "0", "12"), c("H", "0", "12")) (for input of "C12H12").

#### Author(s)

Michael Stravs

### See Also

[generate.formula](#page-0-0), [add.formula](#page-2-1)

### Examples

```
#
to.limits.rcdk("C6H6")
to.limits.rcdk(add.formula("C6H12O6", "H"))
```
<span id="page-55-1"></span>toMassbank *Write MassBank record into character array*

### Description

Writes a MassBank record in list format to a text array.

#### Usage

toMassbank(mbdata)

#### Arguments

mbdata A MassBank record in list format.

### Details

The function is a general conversion tool for the MassBank format; i.e. the field names are not fixed. mbdata must be a named list, and the entries can be as follows:

```
• A single text line:
  'CH$EXACT_MASS' = '329.1023'
 is written as
 CH$EXACT_MASS: 329.1023
• A character array:
  'CH$NAME' = c('2-Aminobenzimidazole', '1H-Benzimidazol-2-amine')
 is written as
 CH$NAME: 2-Aminobenzimidazole
 CH$NAME: 1H-Benzimidazol-2-amine
```
<span id="page-55-0"></span>

#### toMassbank 57

```
• A named list of strings:
  'CH$LINK' = list('CHEBI' = "27822", "KEGG" = "C10901")
 is written as
 CH$LINK: CHEBI 27822
 CH$LINK: KEGG C10901
```
• A data frame (e.g. the peak table) is written as specified in the MassBank record format (Section 2.6.3): the column names are used as headers for the first line, all data rows are printed space-separated.

#### Value

The result is a text array, which is ready to be written to the disk as a file.

#### Note

The function iterates over the list item names. This means that duplicate entries in mbdata are (partially) discarded! The correct way to add them is by making a character array (as specified above): Instead of 'CH\$NAME' = 'bla', 'CH\$NAME' = 'blub' specify 'CH\$NAME' = c('bla','blub').

### Author(s)

Michael Stravs

### References

MassBank record format: [http://www.massbank.jp/manuals/MassBankRecord\\_en.pdf](http://www.massbank.jp/manuals/MassBankRecord_en.pdf)

### See Also

[compileRecord](#page-8-1), [mbWorkflow](#page-40-1)

#### Examples

```
## Not run:
# Read just the compound info skeleton from the Internet for some compound ID
id \leftarrow 35mbdata <- gatherData(id)
#' # Export the mbdata blocks to line arrays
# (there is no spectrum information, just the compound info...)
mbtext <- toMassbank(mbdata)
```
## End(Not run)

# <span id="page-57-0"></span>**Index**

add.formula, [3,](#page-2-0) *28*, *36*, *47*, *56* addPeaks, [4,](#page-3-0) *10*, *29*, *43* aggregateSpectra, [5](#page-4-0) analyzeMsMs, *5*, [6,](#page-5-0) *6*, *9, 10*, *17*, *20, 21*, *50* archiveResults, [8,](#page-7-0) *46* cleanElnoise, [8,](#page-7-0) *55* compileRecord, [9,](#page-8-0) *16*, *30*, *57* createMolfile, [11,](#page-10-0) *16* CTS.externalIdSubset, [12](#page-11-0) CTS.externalIdTypes, [12](#page-11-0) dbe, [13](#page-12-0) deprofile, [14,](#page-13-0) *54* exportMassbank, [16](#page-15-0) filterLowaccResults, *8*, [17,](#page-16-0) *20* filterMultiplicity, *10*, [18](#page-17-0) filterPeakSatellites, *7, 8*, *17*, [19](#page-18-0) filterPeaksMultiplicity, *18, 19*, [20](#page-19-0) findCAS *(*findMz*)*, [25](#page-24-0) findEIC, [21](#page-20-0) findFormula *(*findMz*)*, [25](#page-24-0) findMass, [22,](#page-21-0) *26* findMsMsHR, *6*, [23,](#page-22-0) *40* findMz, *23*, [25,](#page-24-0) *26*, *38* findMz.formula, [26,](#page-25-0) *26* findName *(*findMz*)*, [25](#page-24-0) findRt *(*findMz*)*, [25](#page-24-0) findSmiles, *11* findSmiles *(*findMz*)*, [25](#page-24-0) flatten, [27](#page-26-0) formulastring.to.list, *3*, *26*, [28](#page-27-0) gatherCompound, *10*, [29](#page-28-0)

gatherData, *27*, [30](#page-29-0) gatherSpectrum *(*gatherCompound*)*, [29](#page-28-0) generate.formula, *55, 56* getCactus, [32,](#page-31-0) *36* getCtsKey, [33](#page-32-0)

getCtsRecord, *12*, *32*, [33,](#page-32-0) *36* getMolecule, [34](#page-33-0) getPcId, *32*, [35](#page-34-0) infolist, *27* is.valid.formula, *3*, *28*, [36,](#page-35-0) *47* list.to.formula, *36*, *47* list.to.formula *(*formulastring.to.list*)*, [28](#page-27-0) loadInfolist, *9*, *27* loadInfolist *(*loadInfolists*)*, [37](#page-36-0) loadInfolists, [37,](#page-36-0) *43* loadList, *23*, *26*, [38,](#page-37-0) *54* loadMsmsWorkspace *(*newMsmsWorkspace*)*, [46](#page-45-0) loadRmbSettings, *55* loadRmbSettings *(*RmbDefaultSettings*)*, [53](#page-52-0) loadRmbSettingsFromEnv *(*RmbDefaultSettings*)*, [53](#page-52-0) makeMollist, [39](#page-38-0) makeRecalibration, [40](#page-39-0) mbWorkflow, *4*, *10*, *16*, *18*, *22*, *30, 31*, *37*, [41,](#page-40-0) *43*, *45, 46*, *57* mbWorkspace-class, [43](#page-42-0) msmsWorkflow, *6*, *8, 9*, *41*, [43,](#page-42-0) *44–46*, *49, 50* msmsWorkspace-class, [44](#page-43-0) multiply.formula *(*add.formula*)*, [3](#page-2-0) newMbWorkspace, [45](#page-44-0) newMsmsWorkspace, [46](#page-45-0) order.formula, *3*, *28*, *36*, [47](#page-46-0) parse.smiles, *35* ppm, [47](#page-46-0) problematicPeaks, *18, 19*, [48](#page-47-0) readMbdata, *9* readMbdata *(*flatten*)*, [27](#page-26-0) reanalyzeFailpeak, *21*

#### INDEX 59

```
reanalyzeFailpeak
(reanalyzeFailpeaks
)
,
         49
reanalyzeFailpeaks
,
8
, 45
, 49
, 54
recalibrate
, 40
, 50
recalibrate.addMS1data
, 52
recalibrate.loess
, 55
recalibrateSingleSpec (makeRecalibration
)
, 40
recalibrateSpectra
(makeRecalibration
)
,
         40
resetInfolists
(loadInfolists
)
, 37
resetList
(loadList
)
, 38
RmbDefaultSettings
, 53
RmbSettings
, 53
, 54
, 54
RmbSettingsTemplate (RmbDefaultSettings
)
, 53
show,mbWorkspace-method (mbWorkspace-class
)
, 43
show,msmsWorkspace-method (msmsWorkspace-class
)
, 44
split
, 21
```
to.limits.rcdk , [55](#page-54-0) toMassbank , *10* , *16* , [56](#page-55-0)